Документ подписан простой электронной подписью Информация о владельце: ФИО: Попов Анатолий Николаевич Должность: директор Дата подписания: 11.06.2024 16:12:42 Уникальный программный ключ: 1e0c38dcc0aee73cee1e5c09c1d5873fc7497bc8

*Приложение 9.4.14 ОП СПО/ППССЗ специальности 31.02.01 Лечебное дело*

# **ФОНД ОЦЕНОЧНЫХ СРЕДСТВ**<sup>1</sup> **ОП.08. ИНФОРМАЦИОННЫЕ ТЕХНОЛОГИИ В ПРОФЕССИОНАЛЬНОЙ ДЕЯТЕЛЬНОСТИ**

*в том числе адаптированный для обучения инвалидов и лиц с ограниченными возможностями здоровья*

# **для специальности 31.02.01 Лечебное дело (1 курс)**

Квалификация: *фельдшер* Программа подготовки: *базовая* Форма обучения: *очная* Год начала подготовки по УП: *2024* Образовательный стандарт (ФГОС): *№ 526 от 04.07.2022*

Фонд оценочных средств составил(и): *преподаватель первой квалификационной категории, Гуляева Е.В.*

1

<sup>1</sup> Фонд оценочных средств подлежит ежегодной актуализации в составе образовательной программы среднего профессионального образования/программы подготовки специалистов среднего звена (ОП СПО/ППССЗ). Сведения об актуализации ОП СПО/ППССЗ вносятся в лист актуализации ОП СПО/ППССЗ.

# **СОДЕРЖАНИЕ**

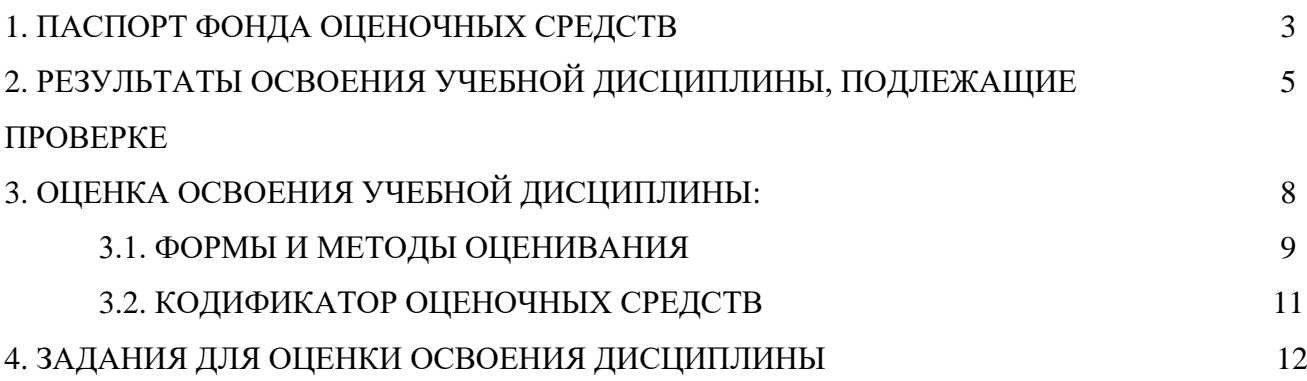

# **1. ПАСПОРТ ФОНДА ОЦЕНОЧНЫХ СРЕДСТВ**

Фонд оценочных средств учебной дисциплины ОП.08. Информационные технологии в профессиональной деятельности *(в том числе адаптированный для обучения инвалидов и лиц с ограниченными возможностями здоровья)* могут быть использованы при различных образовательных технологиях, в том числе и при дистанционных образовательных технологиях / электронном обучении.

В результате освоения учебной дисциплины ОП.08. Информационные технологии в профессиональной деятельности обучающийся должен обладать предусмотренными ФГОС по специальности 31.02.01 Лечебное дело следующими знаниями, умениями, которые формируются общими компетенциями, а также личностными результатами, осваиваемыми в рамках программы воспитания:

# **уметь:**

У1. Использовать технологии сбора, размещения, хранения, накопления, информации;

У2. Использовать преобразование и передачу данных в профессионально ориентированных информационных системах;

У3. Использовать в профессиональной деятельности различные виды программного обеспечения, в т.ч. специального;

У4. Применять компьютерные и телекоммуникационные средства в профессиональной деятельности.

### **знать:**

З<sup>1</sup> Основные понятия автоматизированной обработки информации;

З<sup>2</sup> Общий состав и структуру персональных компьютеров и вычислительных систем;

З<sup>3</sup> Состав, функции и возможности использования информационных и телекоммуникационных технологий в профессиональной деятельности;

З<sup>4</sup> Методы и средства сбора, обработки, хранения, передачи и накопления информации;

З<sup>5</sup> Базовые системные программные продукты и пакеты прикладных программ в области профессиональной деятельности;

З<sup>6</sup> Основные методы и приемы обеспечения информационной безопасности.1.3.2. В результате освоения учебной дисциплины обучающийся должен сформировать следующие компетенции:

### **-общие:**

ОК<sup>01</sup> Выбирать способы решения задач профессиональной деятельности применительно к различным контекстам.

ОК<sup>02</sup> Использовать современные средства поиска, анализа и интерпретации информации и информационные технологии для выполнения задач профессиональной деятельности.

ОК<sup>03</sup> Планировать и реализовывать собственное профессиональное и личностное развитие, предпринимательскую деятельность в профессиональной сфере, использовать знания по финансовой грамотности в различных жизненных ситуациях.

ОК<sup>04</sup> Эффективно взаимодействовать и работать в коллективе и команде.

ОК<sub>05</sub> Осуществлять устную и письменную коммуникацию на государственном языке Российской Федерации с учетом особенностей социального и культурного контекста.

ОК<sup>06</sup> Проявлять гражданско-патриотическую позицию, демонстрировать осознанное поведение на основе традиционных общечеловеческих ценностей, в том числе с учетом гармонизации межнациональных и межрелигиозных отношений, применять стандарты антикоррупционного поведения.

ОК<sub>07</sub> Содействовать сохранению окружающей среды, ресурсосбережению, применять знания об изменении климата, принципы бережливого производства, эффективно действовать в чрезвычайных ситуациях.

1.3.3. В результате освоения программы учебной дисциплины реализуется программа воспитания, направленная на формирование следующих личностных результатов (ЛР):

 $JIP_{02}$  Проявляющий активную гражданскую позицию, демонстрирующий приверженность принципам честности, порядочности, открытости, экономически активный и участвующий в студенческом и территориальном самоуправлении, в том числе на условиях добровольчества, продуктивно взаимодействующий и участвующий в деятельности общественных организаций.

ЛР04 Проявляющий и демонстрирующий уважение к людям труда, осознающий ценность собственного труда. Стремящийся к формированию в сетевой среде личностно и профессионального конструктивного «цифрового следа».

ЛР10. Заботящийся о защите окружающей среды. Заботящийся о собственной и чужой безопасности, в том числе цифровой

# **2. РЕЗУЛЬТАТЫ ОСВОЕНИЯ УЧЕБНОЙ ДИСЦИПЛИНЫ, ПОДЛЕЖАЩИЕ ПРОВЕРКЕ**

2.1. В результате промежуточной аттестации по учебной дисциплине ОП.08. Информационные технологии в профессиональной деятельности осуществляется комплексная проверка следующих умений и знаний, а также динамика формирования общих компетенций и личностных результатов в рамках программы воспитания:

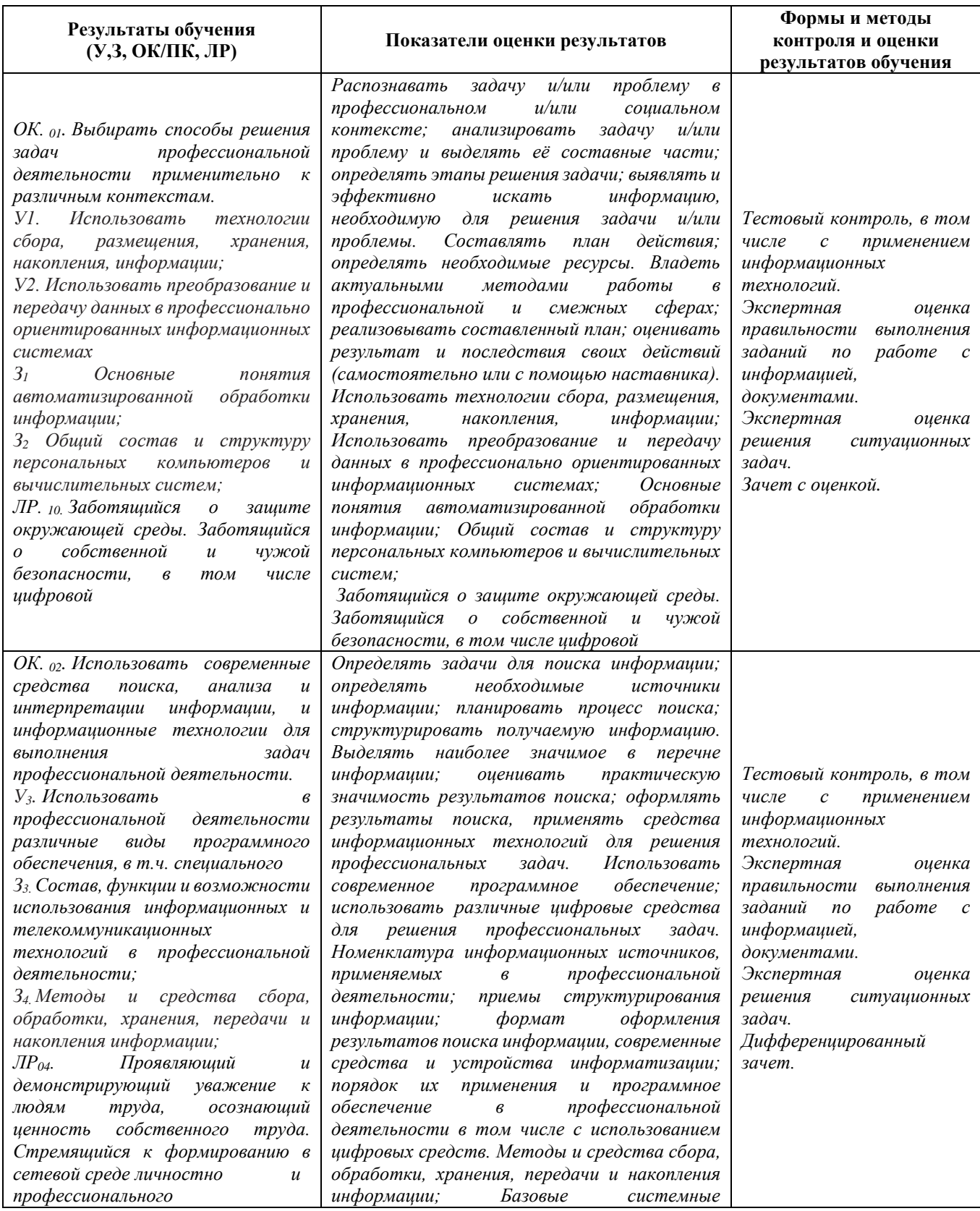

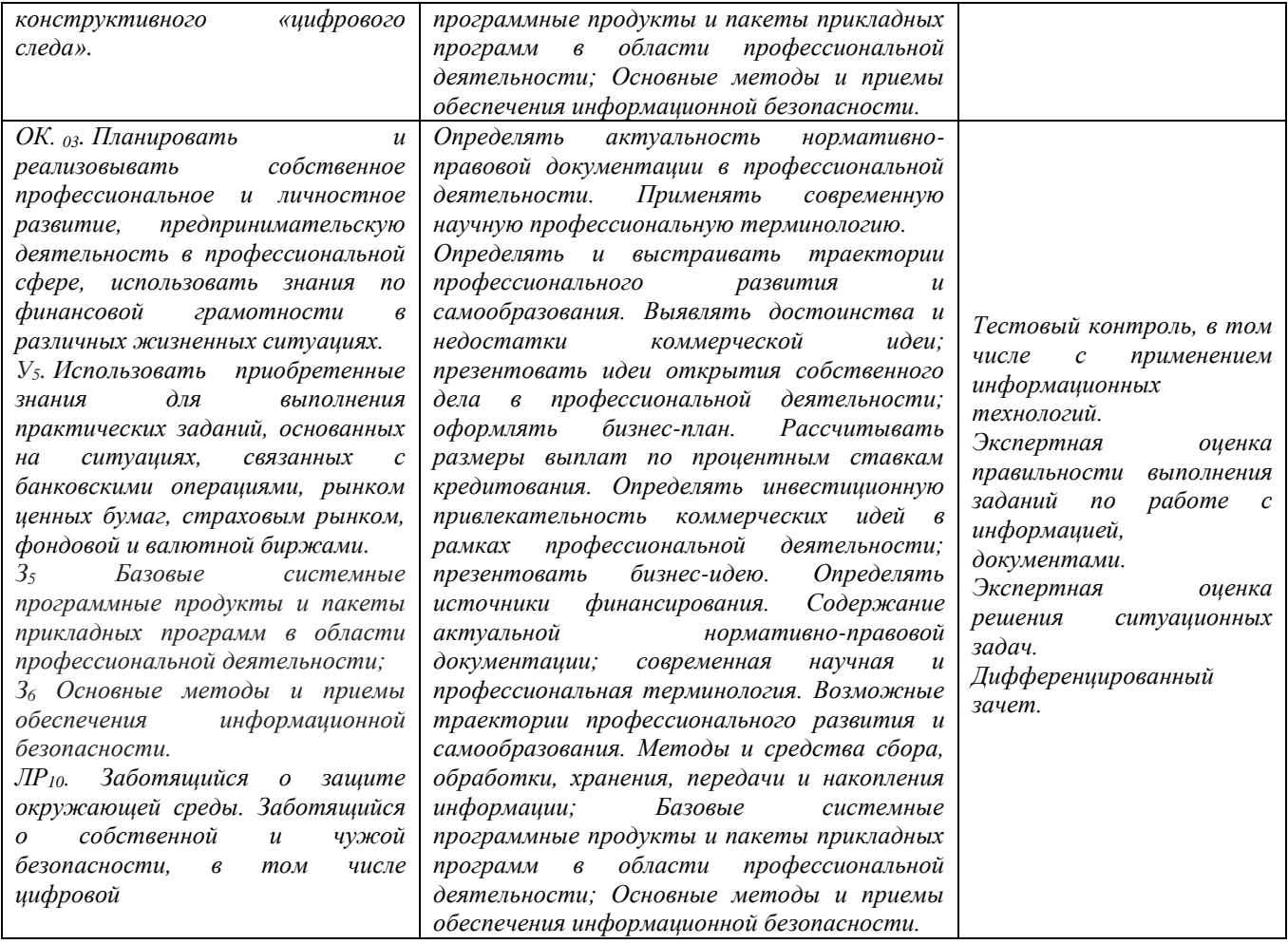

# **3. ОЦЕНКА ОСВОЕНИЯ УЧЕБНОЙ ДИСЦИПЛИНЫ**

# 3.1 Формы и методы контроля

Предметом оценки служат умения и знания, предусмотренные ФГОС по дисциплине ОП.08. Информационные технологии в профессиональной деятельности, направленные на формирование общих компетенций, а также личностных результатов в рамках программы воспитания.

# **3.1. Оценка освоения учебной дисциплины**

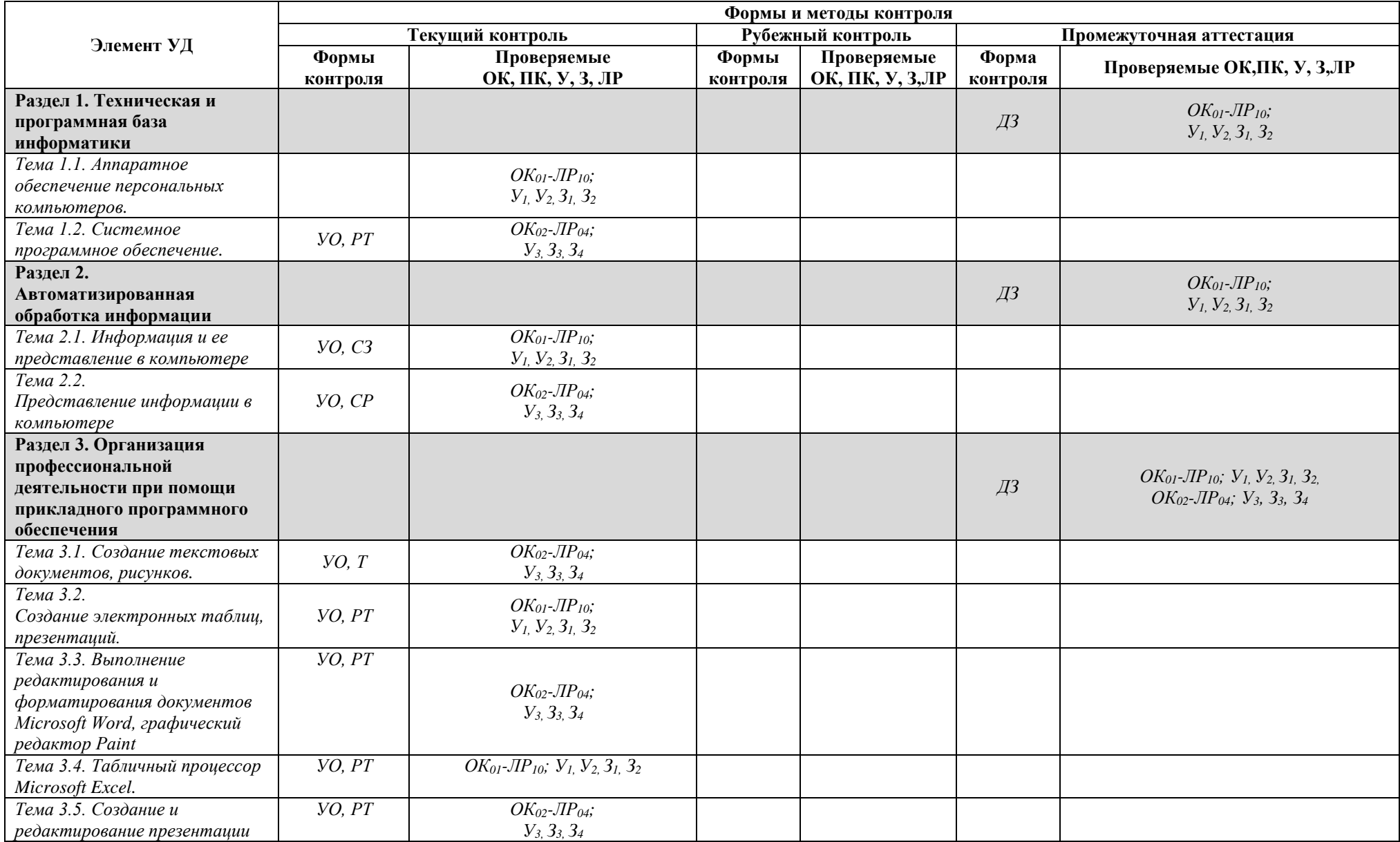

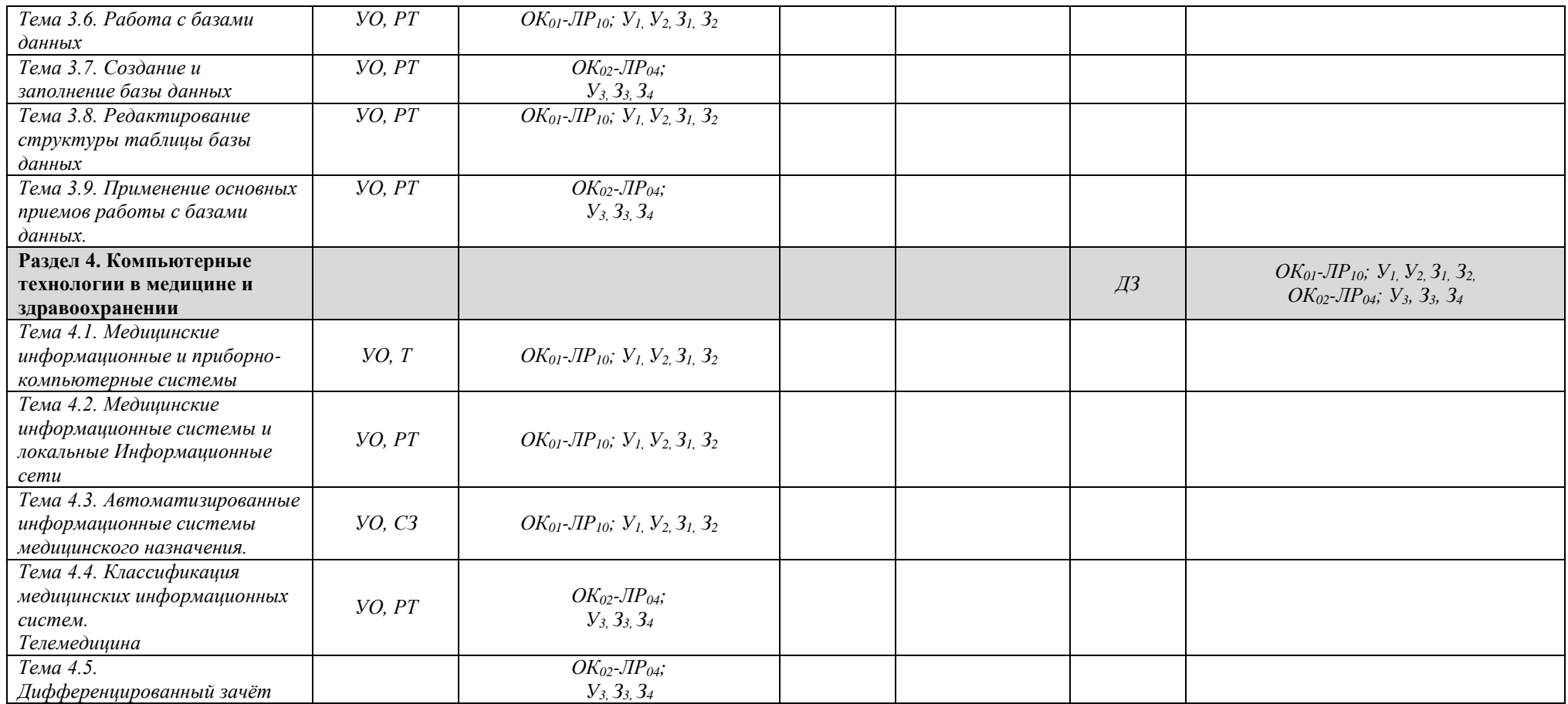

# **3.2 Кодификатор оценочных средств**

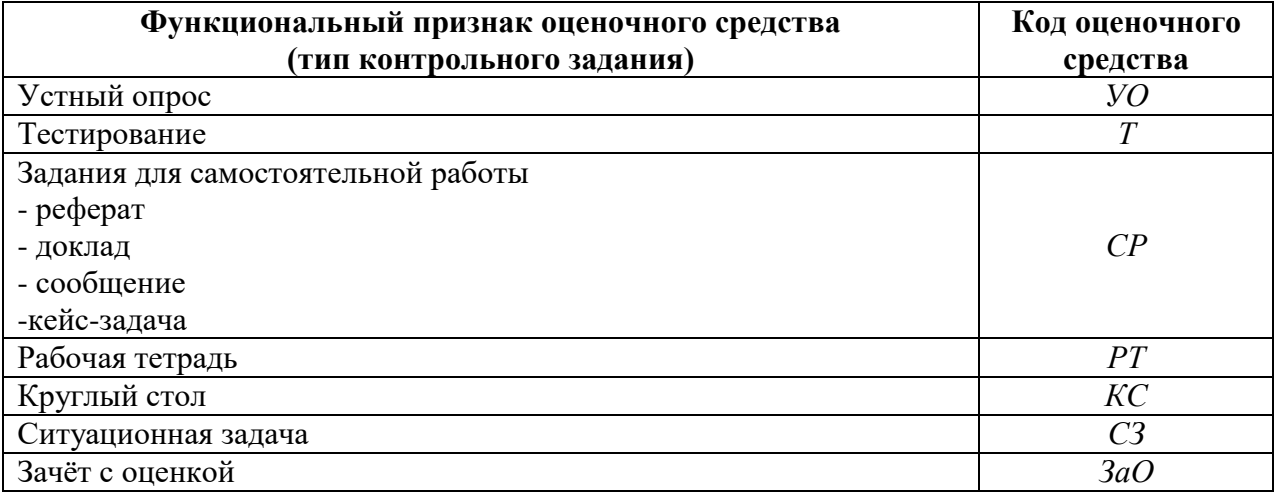

# 4. ЗАДАНИЯ ДЛЯ ОЦЕНКИ ОСВОЕНИЯ ДИСЦИПЛИНЫ

# 4.1. Устный опрос

### Раздел 1. Техническая и программная база информатики

- 1. Опишите функции памяти и функции процессора.
- Каково назначение основных частей процессора?  $2.$
- $\mathfrak{Z}$ . Сформулируйте общие принципы построения компьютеров.
- 4. Что понимается под архитектурой компьютера?
- 5. Что понимается под структурой компьютера?
- 6. Каковы отличительные особенности классической архитектуры?
- 7. Что понимают под персональным компьютером?

Контролируемые компетенции: OK01, OK02, OK03, OK04, OK05, OK06, OK07

#### Критерии оценки:

«5» - показывает глубокое и полное знание и понимание всего программного материала, сущности рассматриваемых понятий, явлений и закономерностей, теорий, взаимосвязей; составляет полный и правильный ответ на основе изученного материала; выделяет главные положения, самостоятельно подтверждать ответ конкретными примерами, фактами; самостоятельно и аргументировано делает анализ, обобщения, выводы; составляет ответ в логической последовательности с использованием принятой терминологии; формулирует точное определение и истолкование основных понятий, законов, теорий; уверенно и безошибочно применяет полученные знания в решении проблем на творческом уровне; допускает не более одного недочёта, который легко исправляет по требованию преподавателя; имеет необходимые навыки работы с схемами, графиками, сопутствующими ответу.

«4» - показывает знания всего изученного программного материала; даёт правильный ответ на основе изученных теорий; допускает незначительные ошибки и недочёты при воспроизведении изученного материала, небольшие неточности при использовании научных терминов или в выводах, обобщениях из наблюдений; материал излагает в определённой логической последовательности, при этом допускает одну негрубую ошибку или не более двух недочётов, которые может исправить самостоятельно при требовании или небольшой помощи преподавателя; умеет самостоятельно выделять главные положения в изученном материале; не обладает достаточным навыком работы со справочной литературой, учебником, первоисточником (правильно ориентируется, но работает медленно).

« $3$ » – усваивает основное содержание учебного материала, но имеет пробелы, не препятствующие дальнейшему усвоению программного материала; излагает материал несистематизированно, фрагментарно, не всегда последовательно; показывает недостаточную сформированность отдельных знаний и умений; слабо аргументирует выводы и обобщения, допускает ошибки при их формулировке; не использует в качестве доказательства выводы и обобщения из наблюдений, опытов или допускает ошибки при их изложении; даёт нечёткие определения понятий; отвечает неполно на вопросы воспроизводит содержание теоретического материала, преподавателя или  $HO$ недостаточно понимает отдельные положения, имеющие важное значение в этом тексте.

«  $2$  » – не усваивает и не раскрывает основное содержание материала; не знает или не понимает значительную часть программного материала в пределах поставленных вопросов; не делает выводов и обобщений; имеет слабо сформированные и неполные знания, не умеет применять их при решении конкретных вопросов, задач, заданий по образцу; при ответе на один вопрос допускает более двух грубых ошибок, которые не может исправить даже при помощи преподавателя.

## 4.2. Темы (рефератов, докладов, сообщений)

1. Классификация программного обеспечения, операционные системы и оболочки операционных систем.

2. Изучение устройства системного блока"

3. "Изучение работы и настройка BIOS"

4. "Настройка операционной системы Windows"

Контролируемые компетенции: ОК01, ОК02, ОК03, ОК04, ОК05, ОК06, ОК07, ОК08,  $OK_{09}$ 

Контроль выполнения данного вида самостоятельной работы осуществляется во время учебного занятия в виде проверки преподавателем письменного эссе (реферата, доклада, сообщения) или устного выступления обучающегося.

#### Критерии оценки:

«5» - баллов выставляется обучающемуся, если тема раскрыта всесторонне; материал подобран актуальный, изложен логично и последовательно; материал достаточно иллюстрирован достоверными примерами; презенташия выстроена в соответствии с текстом выступления, аргументация и система доказательств корректны.

«4» – баллов выставляется обучающемуся, если тема раскрыта всесторонне; имеются неточности в терминологии и изложении, не искажающие содержание темы; материал подобран актуальный, но изложен с нарушением последовательности; недостаточно достоверных примеров.

« $3$ » – баллов выставляется обучающемуся, если тема сообщения соответствует содержанию, но раскрыта не полностью; имеются серьёзные ошибки в терминологии и частично искажающие смысл содержания учебного изложении. материала; материал изложен непоследовательно и нелогично; недостаточно достоверных примеров.

« 2 » - баллов выставляется обучающемуся, если тема не соответствует содержанию, не раскрыта; подобран недостоверный материал; грубые ошибки в терминологии и изложении, полностью искажающие смысл содержания учебного материала; информация изложена нелогично; выводы неверные или отсутствуют.

### 4.4. Тестовые залания

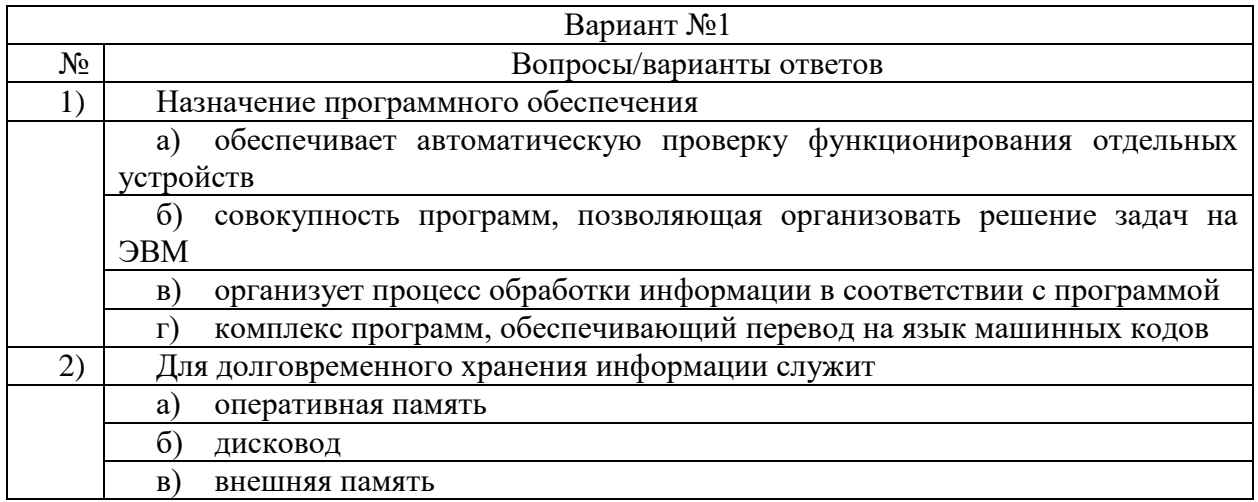

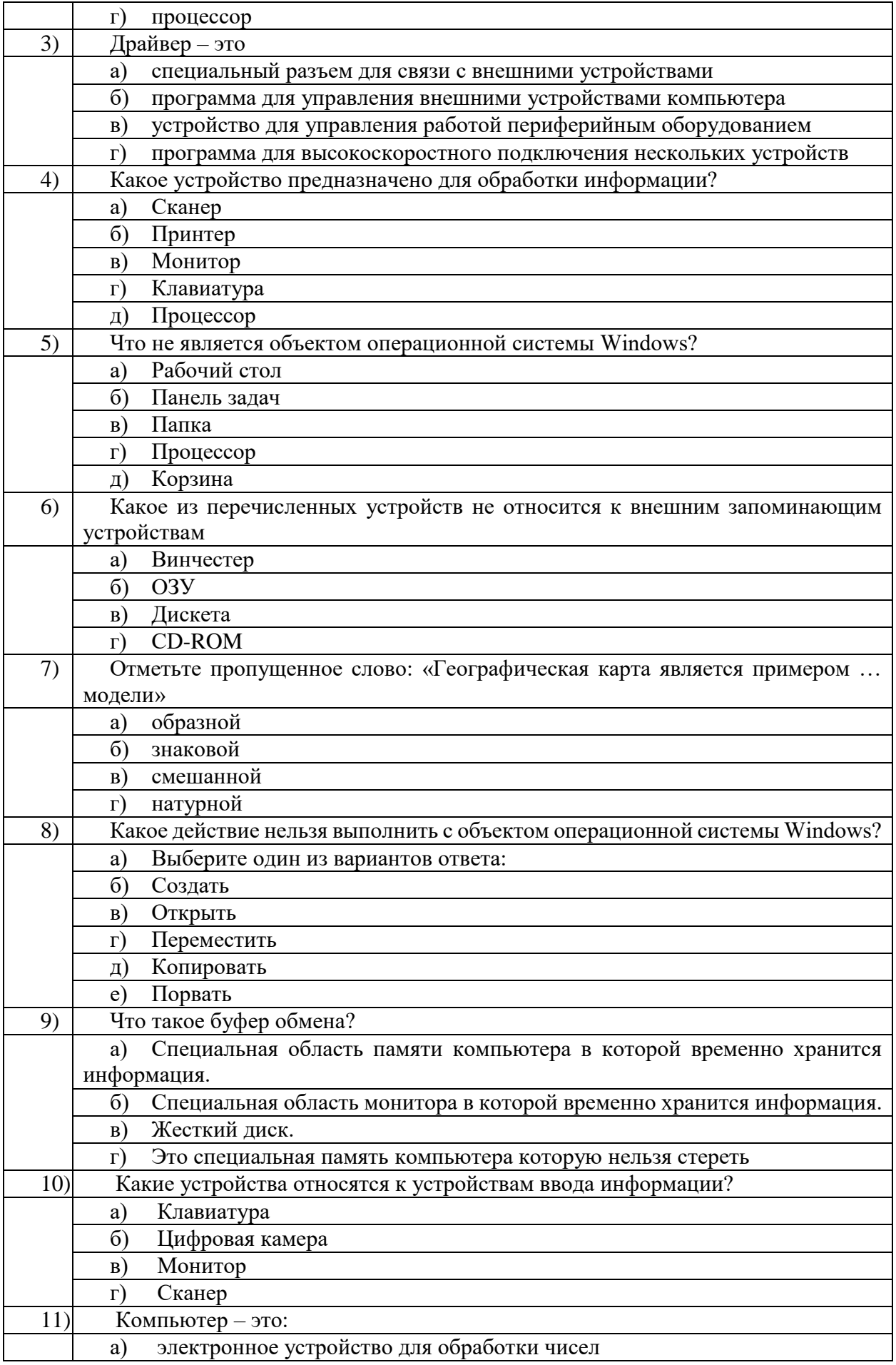

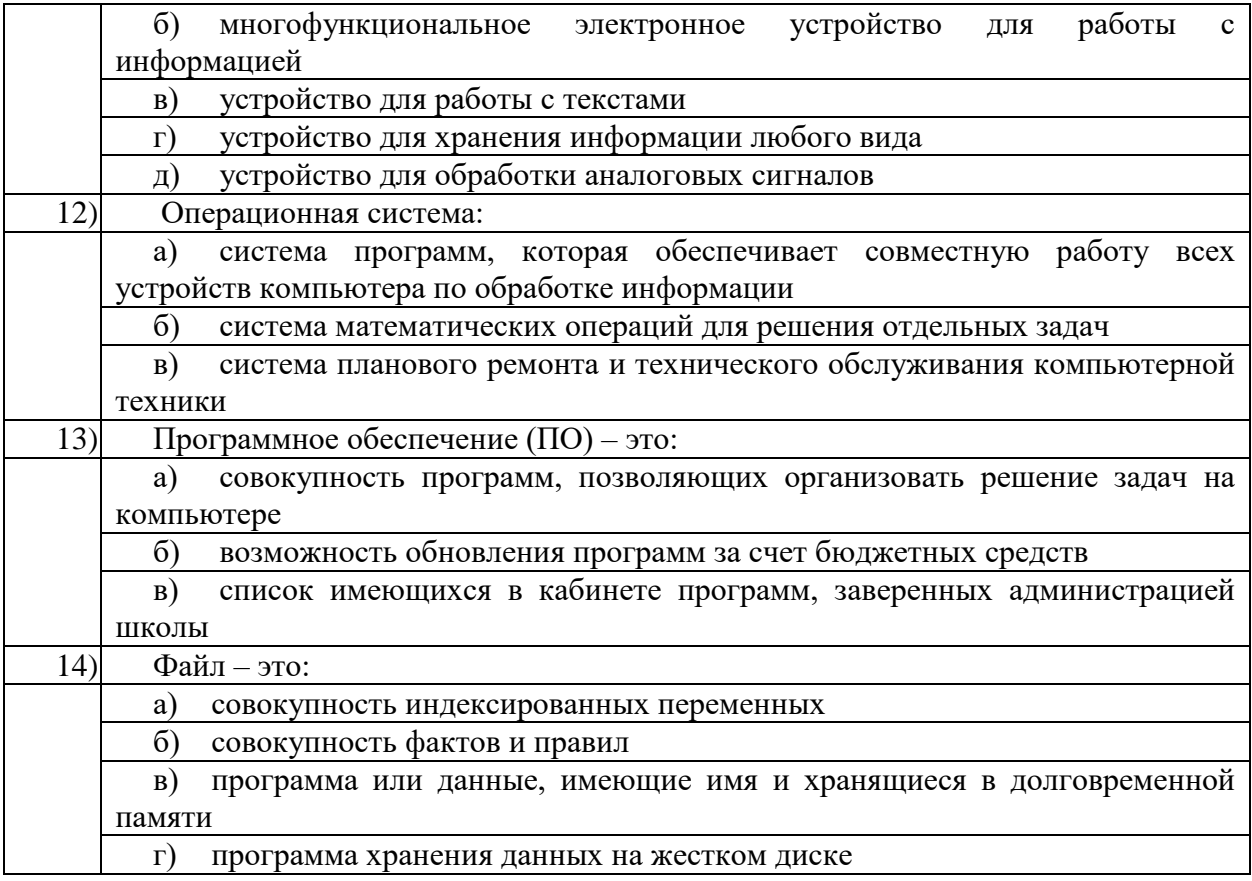

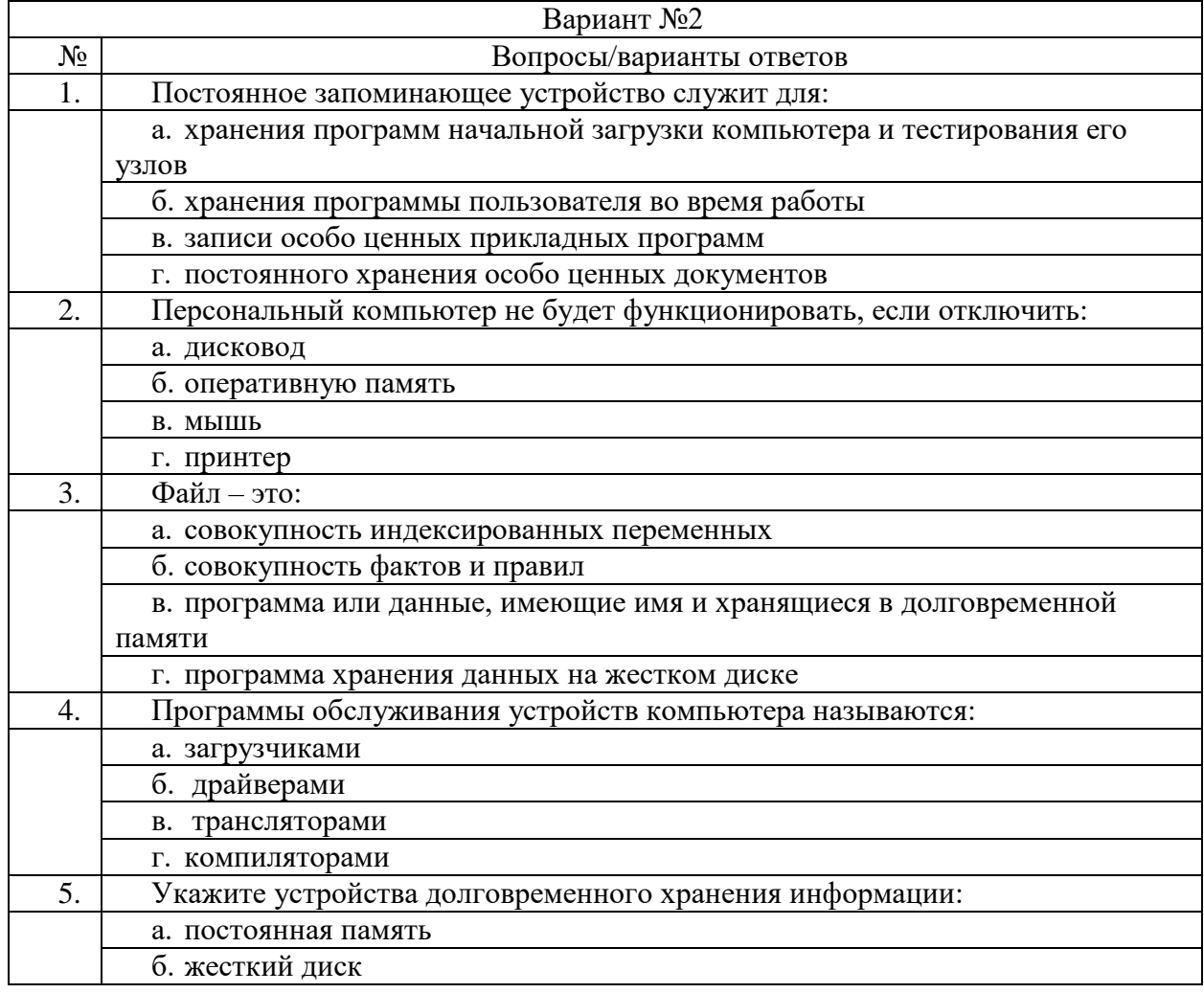

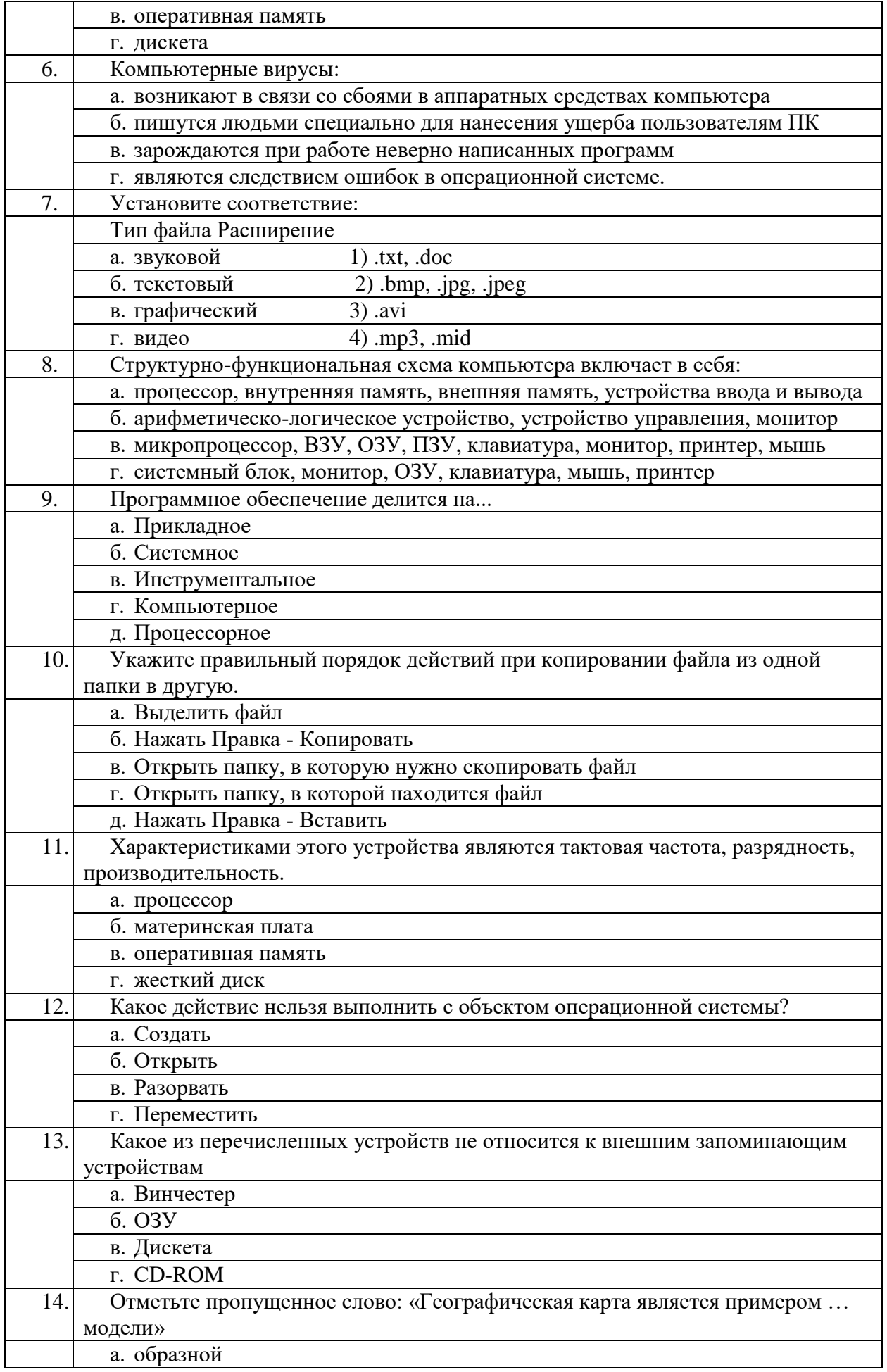

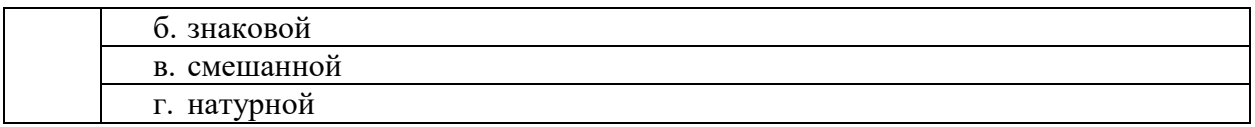

#### **Ключ к ответам**

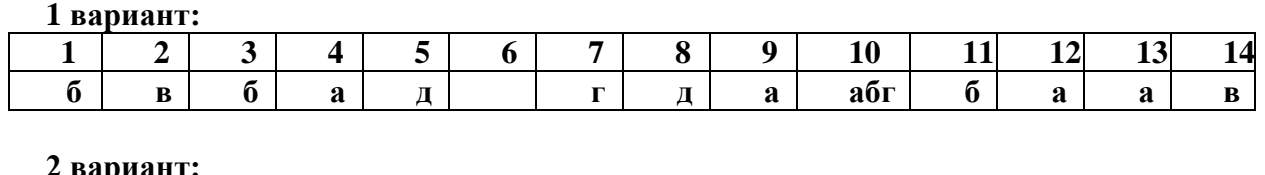

**2 вариант:**

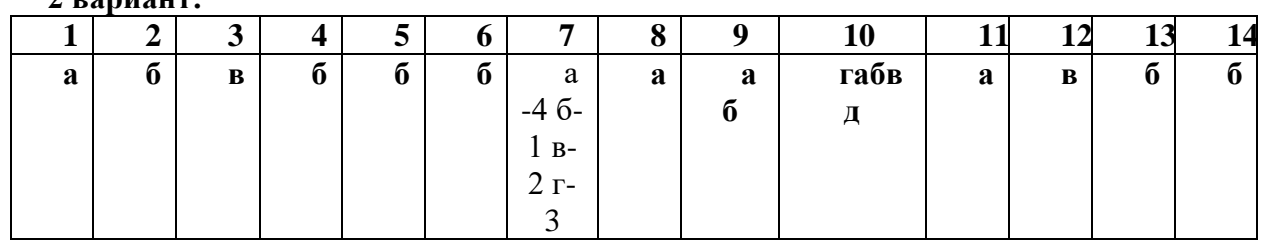

Контролируемые компетенции: OK01, OK02, OK03, OK04, OK05, OK06, OK09

# **Критерии оценки:**

« 5 » – от 86 % до 100 % правильных ответов.

« 4 » – от 76 % до 85 % правильных ответов.

« 3 » – от 61 % до 75 % правильных ответов.

 $\alpha$  2 » – менее 61% правильных ответов.

# **Раздел 2. Организация профессиональной деятельности с помощью средств MicrosoftOffice**

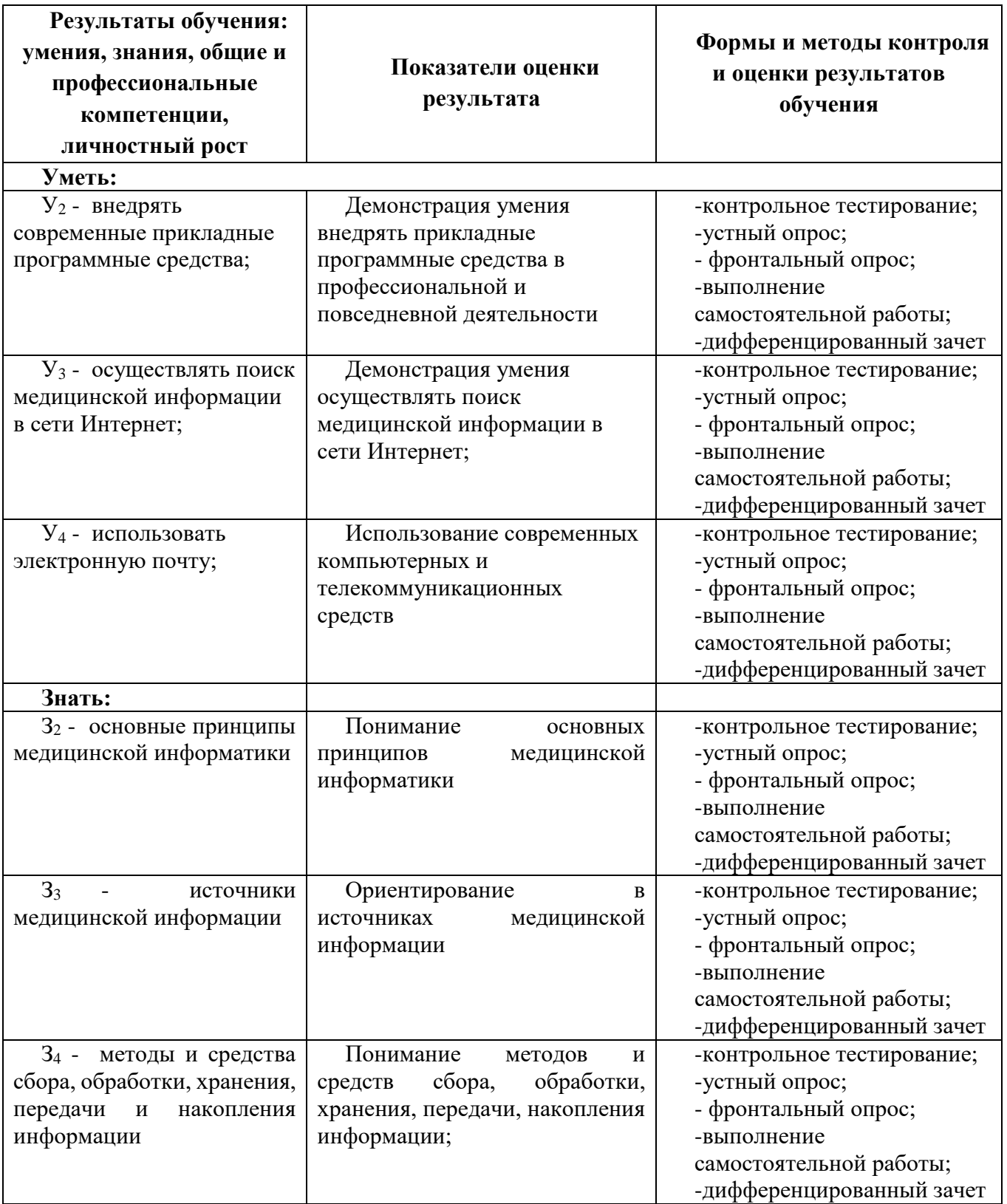

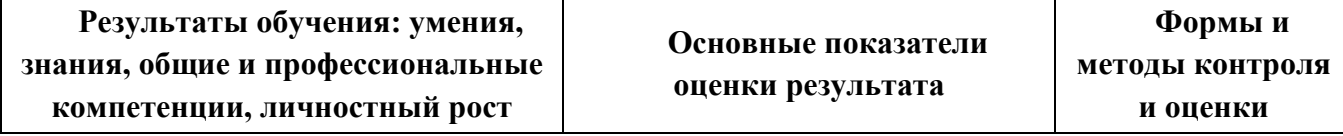

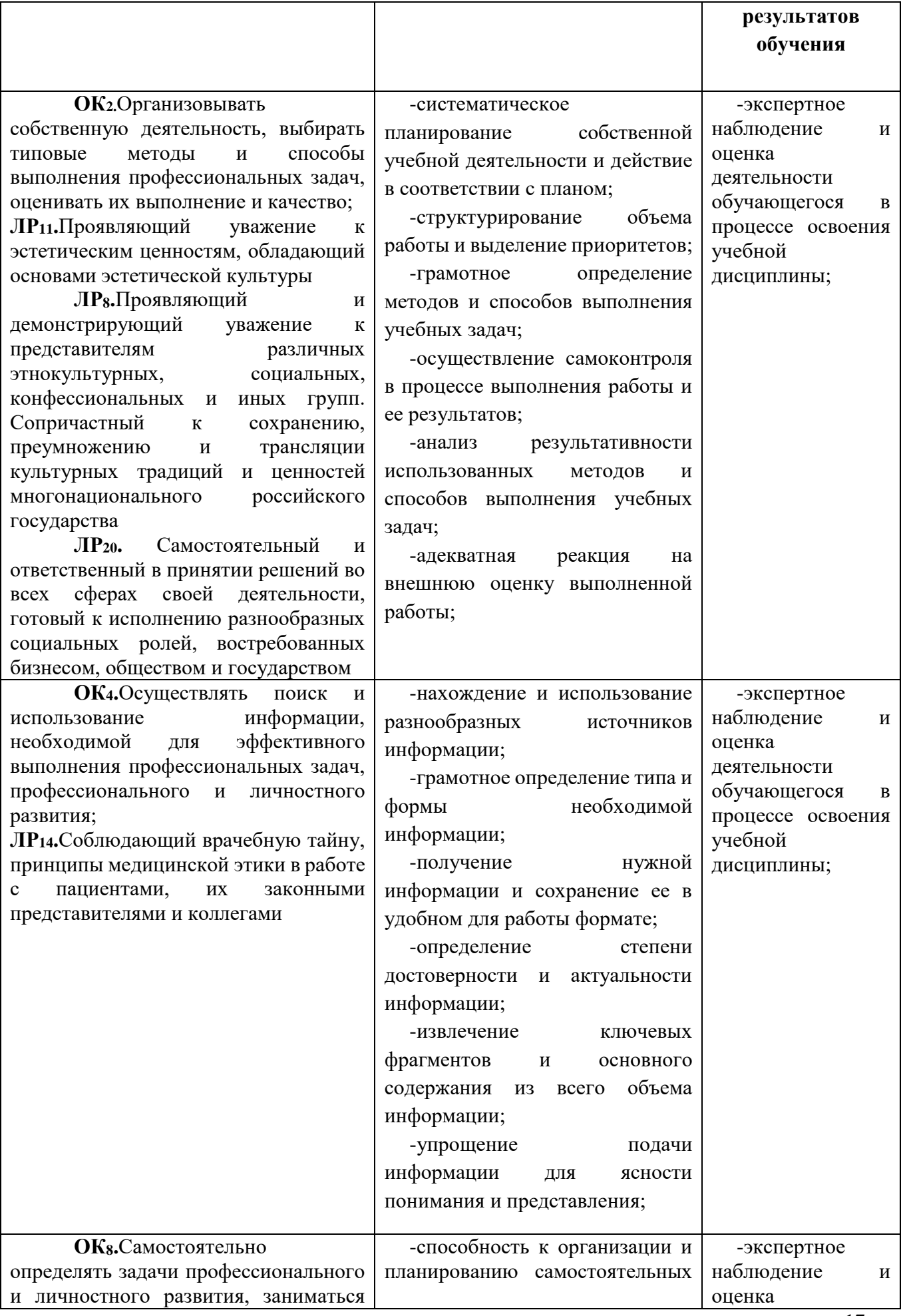

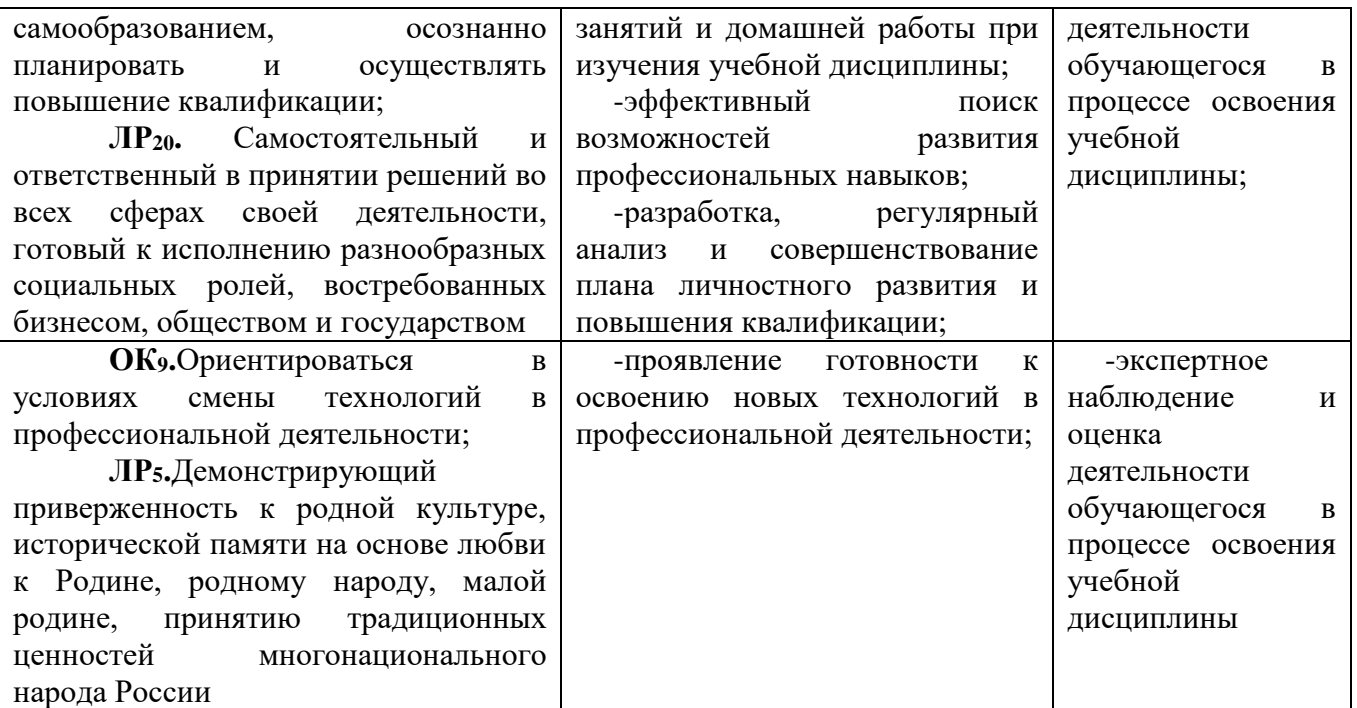

Тема 2.1. Обработка информации средствами Microsoft Word.

# Типовые задания для устного опроса:

 $1<sup>1</sup>$ Какая буква появится на экране при русской раскладке клавиатуры, если Вы нажмете клавиши Shift + s?

- $2.$ Как ввести символ № с клавиатуры?
- Какую клавишу нужно нажать, чтобы начать новый абзац?  $\mathcal{R}$
- Какие способы выделения текста Вы знаете?  $\overline{4}$
- $5<sup>1</sup>$ Как выполняется копирование фрагмента текста?
- 6. Что такое перемещение текста?

Тема 2.2. Форматирование текстового документа

# Типовые задания для устного опроса:

- $1<sub>1</sub>$ Что такое текстовый редактор? Какие задачи он решает?
- Перечислите известные Вы текстовые редакторы?  $2^{\circ}$
- Как запустить стандартную программу «Блокнот»? 3.
- $\overline{4}$ . Является ли программа «WordPad» стандартным приложением?
- $5<sub>1</sub>$ Что такое курсор?
- Как ввести строчную букву? 6.
- Как прейти на английский язык? 7.

Тема 2.2.1 Изучение программного интерфейса Microsoft Word. (Практическое занятие

 $2)$ 

# Типовые задания для устного опроса:

- 1. Какая буква появится на экране при русской раскладке клавиатуры, если Вы нажмете клавиши Shift + s?
- 2. Как ввести символ № с клавиатуры?
- 3. Какую клавишу нужно нажать, чтобы начать новый абзац?
- 4. Какие способы вылеления текста Вы знаете?
- 5. Как выполняется копирование фрагмента текста?
- 6. Что такое перемещение текста?

# Тема 2.2.2 Таблицы. Стили. Гиперссылки..(Практическое занятие 3)

# Типовые задания для устного опроса:

1. Каким образом быстро выделить слово, предложение, абзац, фрагмент текста, состоящий из более, чем одной страницы.

- 2. Как выполнить вертикальное выделение.
- 3. Для чего предназначен буфер обмена. Дайте его характеристики.
- 4. Чем отличается текстовый процессор от текстового редактора.

# Тема 2.2.3 Форматирование текстового документа... (Практическое занятие 4)

# Типовые задания для устного опроса:

- $1.$ Процесс внесения изменений в текст
- 2. MicrosoftWord- это текстовый...
- 3. Основное устройство для ввода информации
- 4. Устройство для оптического распознавания информации

Тема 2.3. Электронные таблицы Microsoft Excel.

# Тема 2.3. 1 Табличный процессор Microsoft Excel... (Практическое занятие 5) Типовые задания для устного опроса:

- Для чего предназначена программа MSExcel?  $\mathbf{1}$ .
- $\overline{2}$ . Назовите основной рабочий элемент MSExcel
- $\overline{3}$ . Дайте определение: ячейка - это ...
- $\overline{4}$ . Из чего складывается адрес ячейки
- $5<sub>1</sub>$ Приведите примеры адресов ячеек
- Что такое активная ячейка? 6.
- 7. Какие режимы работы с активной ячейкой вы знаете?
- 8. Сколько ячеек нужно выделить для создания числового ряда?
- 9. Какие первые два числа нужно записать для создания ряда нечетных чисел?
- $10.$ Перечислите типы данных, которые можно помещать в ячейку.
- $11.$ С чего начинается формула в программе Excel?

12. Какое слово будет в соседней ячейке при протягивании из исходной ячейки текста: май?

13. Какое слово будет в соседней ячейке при протягивании из исходной ячейки текста: среда?

Тема 2.4. Формулы и функции в Microsoft Excel.

#### Типовые задания для устного опроса:

1. Электронные таблицы это - ...

2. Для кого предназначены ЭТ

3. Самой популярной программой для работы с ЭТ является ...или Программа, с помощью которой мы изучаем ЭТ

4. Как происходит загрузка EXCEL

5. Перед нами окно программы EXCEL, необходимо перечислить и показать его основные элементы.

6. Документы EXCEL

7. В ячейки мы можем вводить три основных типа данных...

# Тема 2.5. Сортировка данных средствами Microsoft Excel

### Типовые задания для устного опроса:

- $1.$ Какие форматы записи числовых данных используются в Excel?
- $2.$ Как изменить формат числовых данных?
- $3.$ Как изменить разрядность числа в таблице?
- Как вызвать справку Excel?  $\overline{4}$
- Какой символ обязательно набирается перед вводом формулы? 5.

Тема 2.610. Создание диаграмм средствами Microsoft Excel

# Типовые задания для устного опроса:

- $1.$ Поясните очерёдность выполнения операций в арифметических формулах.
- Приведите примеры возможностей использования функции Дата и время.  $2.$
- 3. Что такое формула в электронной таблице и её типы. Приведите примеры.
- 4. Что такое функция в электронной таблице и её типы. Приведите примеры.
- Как указывается блок (диапазон) ячеек при выполнении какой-либо команды?  $5<sub>1</sub>$

Запишите формулы для расчета среднего, максимального и минимального значения 6. показателей.

Тема 2.6.1 Формулы и функции. (Практическое занятие 6)

#### Самостоятельная работа 2

Время на выполнение: 20 минут

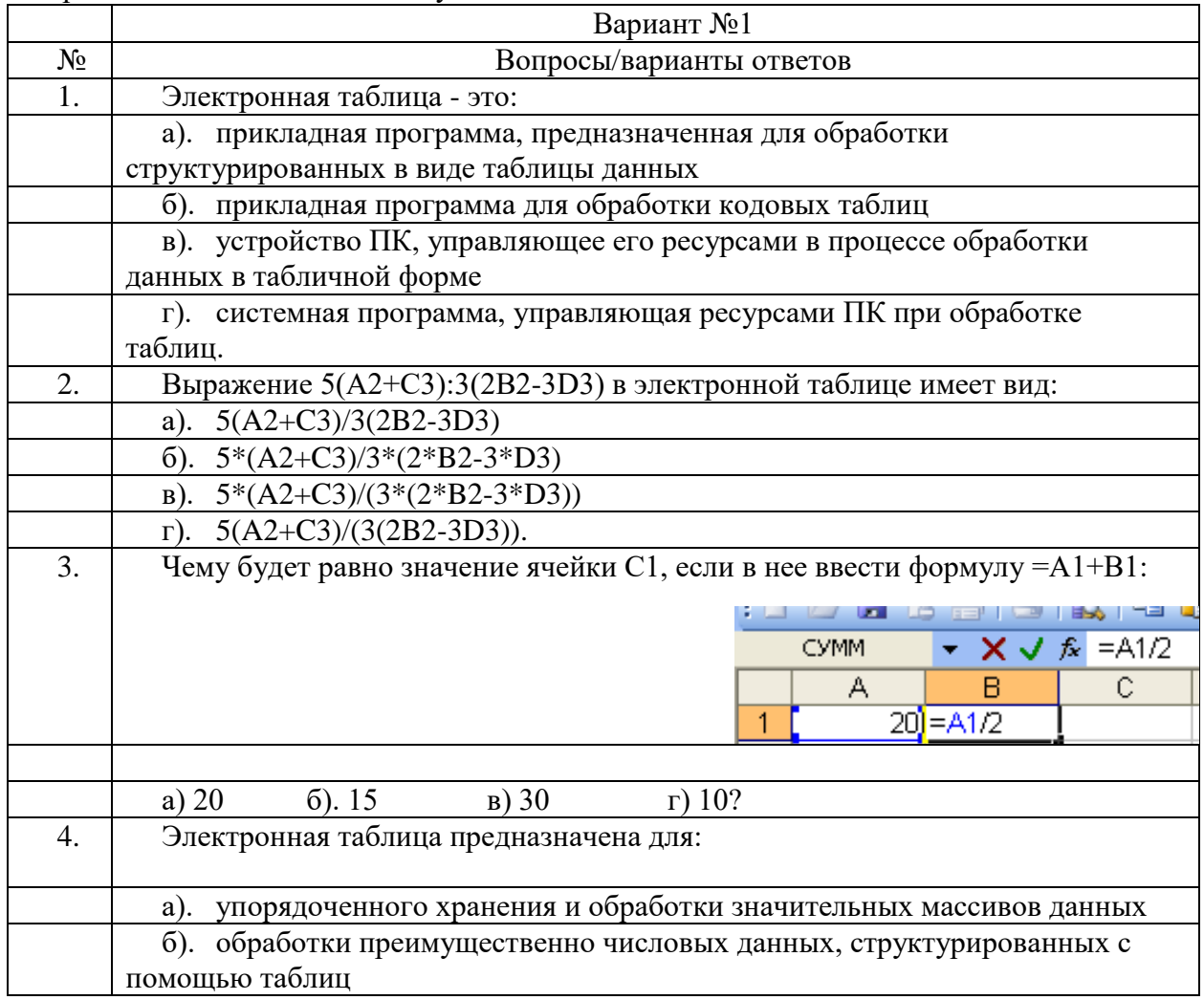

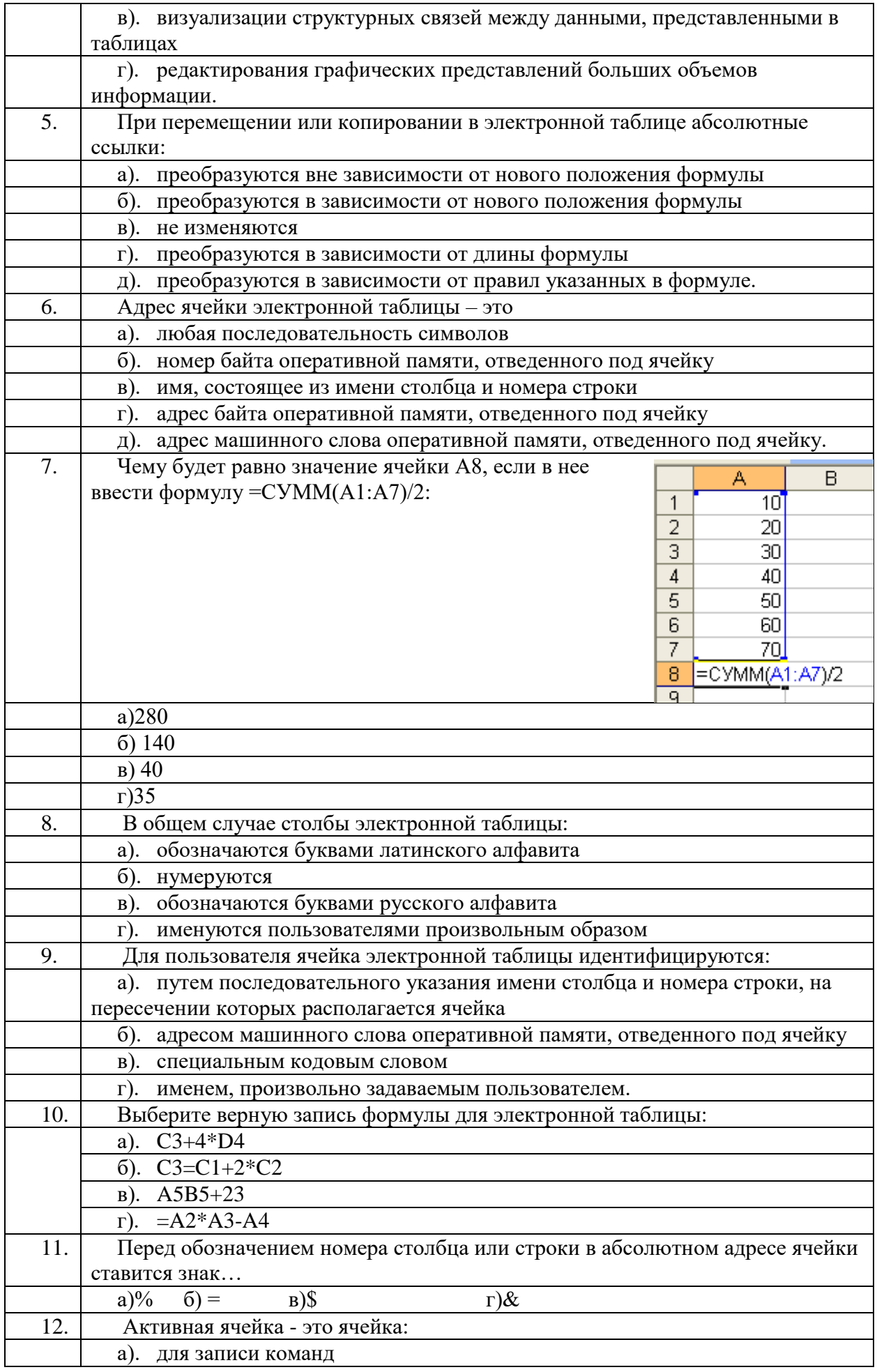

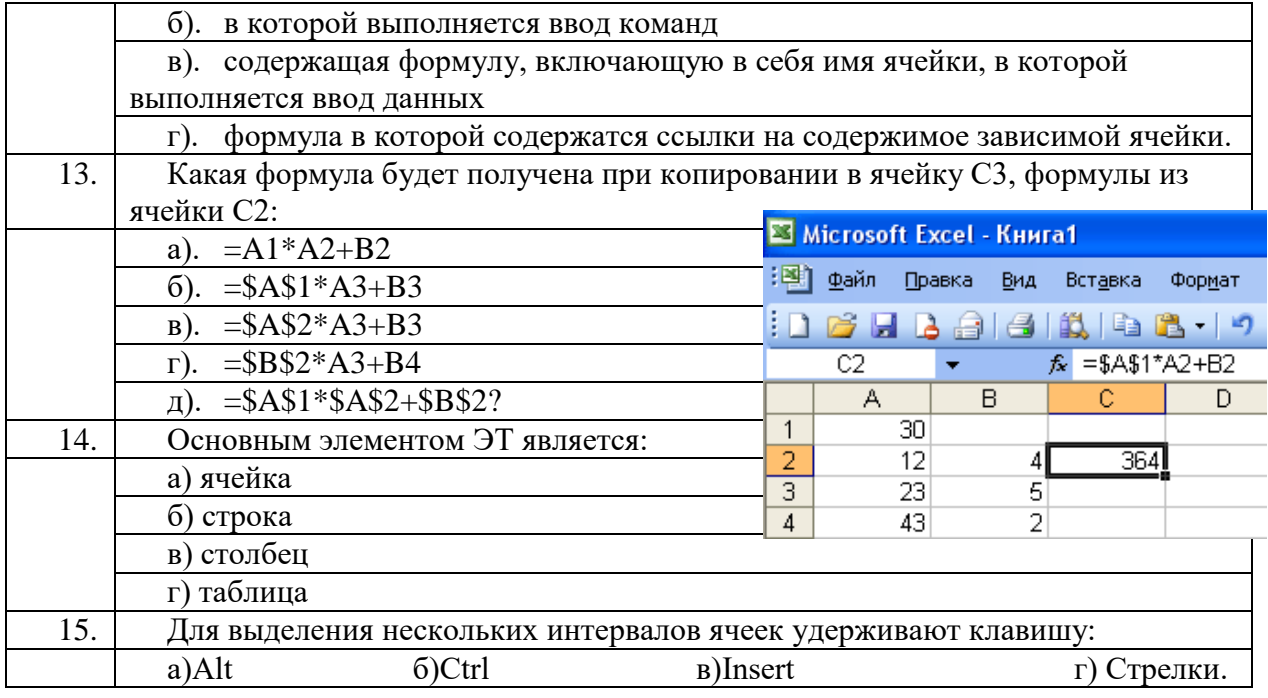

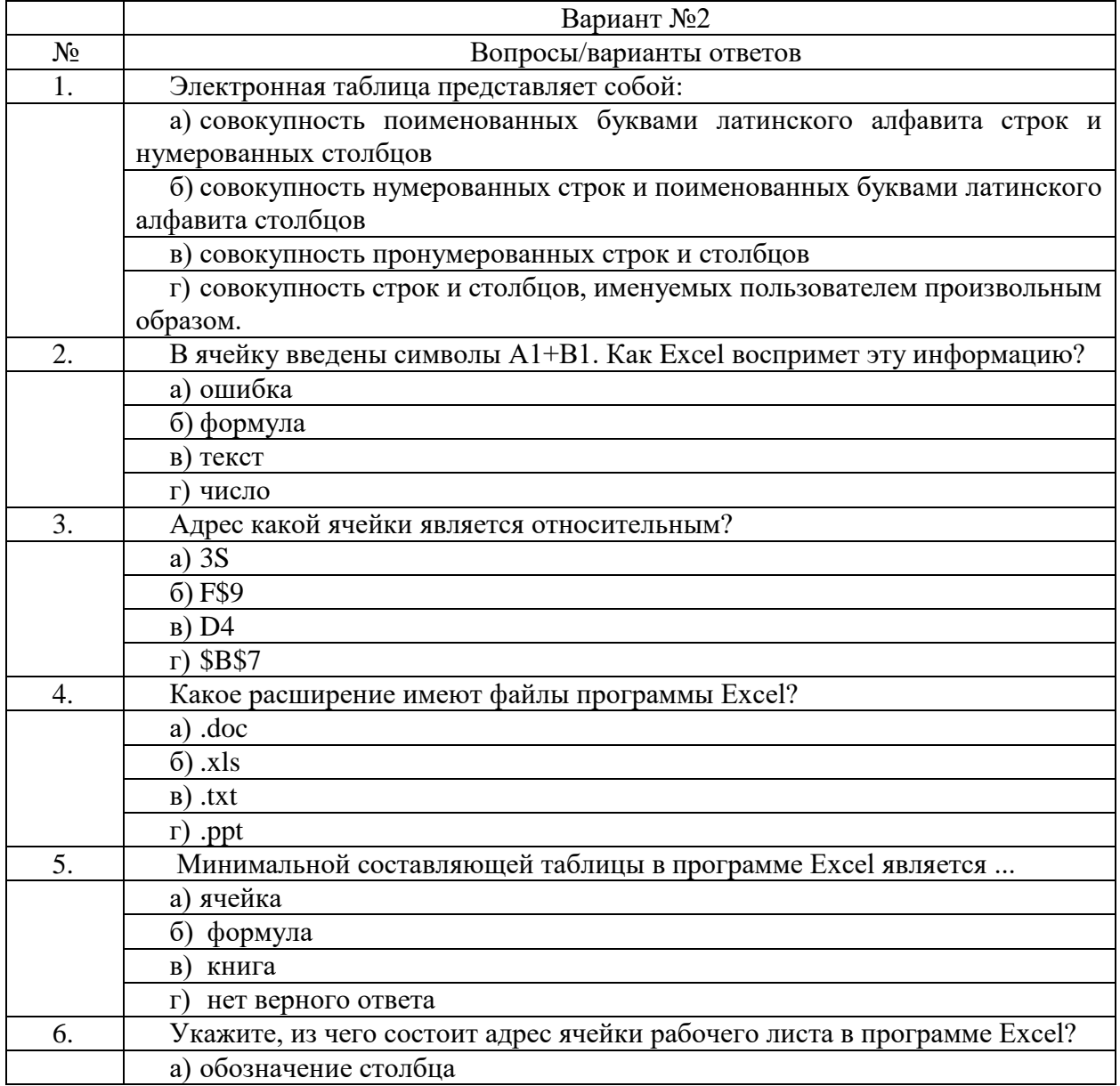

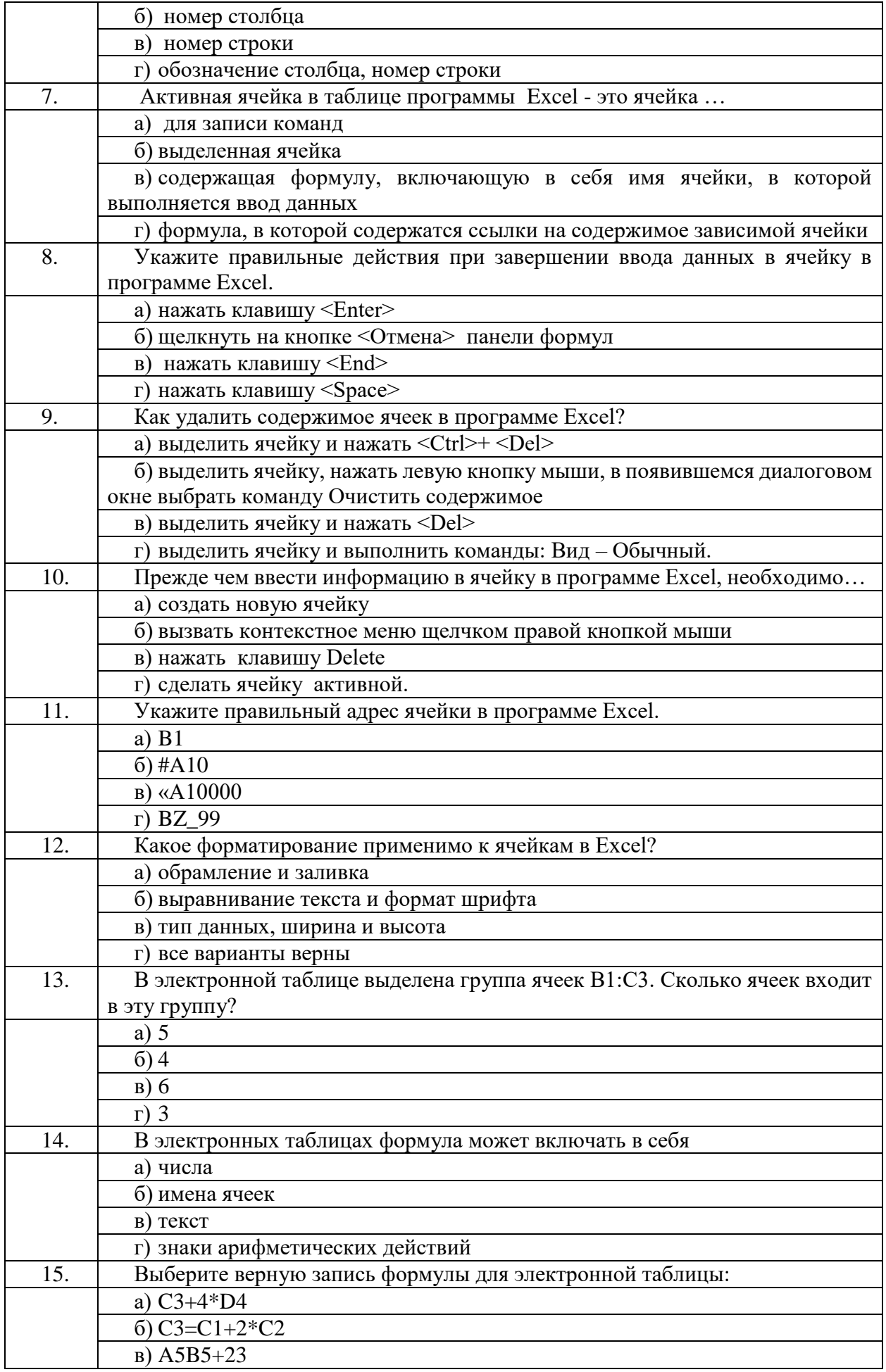

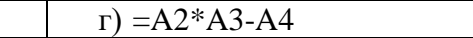

| КЛЮЧ К ОТВЕТАМ |            |              |              |          |   |   |          |   |          |          |   |          |    |    |    |
|----------------|------------|--------------|--------------|----------|---|---|----------|---|----------|----------|---|----------|----|----|----|
|                |            |              |              |          |   |   |          | О |          | 10       |   |          | 13 | 14 | 15 |
| вариа          | a          | <sub>B</sub> | <sub>B</sub> | $\Omega$ | B | B | $\Omega$ | a | a        | $\Gamma$ | B | $\Omega$ |    | a  |    |
| <b>HT</b>      |            |              |              |          |   |   |          |   |          |          |   |          |    |    |    |
|                |            |              |              |          |   | ŋ |          | О |          |          |   |          |    |    |    |
| вариа          |            |              |              |          |   |   |          |   |          | 0        |   |          | ◡  |    |    |
| HT             | $^{\circ}$ | B            | <sub>B</sub> | $\Omega$ | a | Ē | $\Omega$ | a | $\bf{B}$ | Г        | a | <b>D</b> | B  | a  | Ē  |
|                |            |              |              |          |   |   |          |   |          |          |   |          |    | бг |    |

 $\mathbf{r}$ . . . . . . . . <u>.</u> . .  $\sim$   $\sim$   $\sim$   $\sim$ 

# **Раздел 3. Организация профессиональной деятельности с помощью средств Microsoft Office (MS Access)**

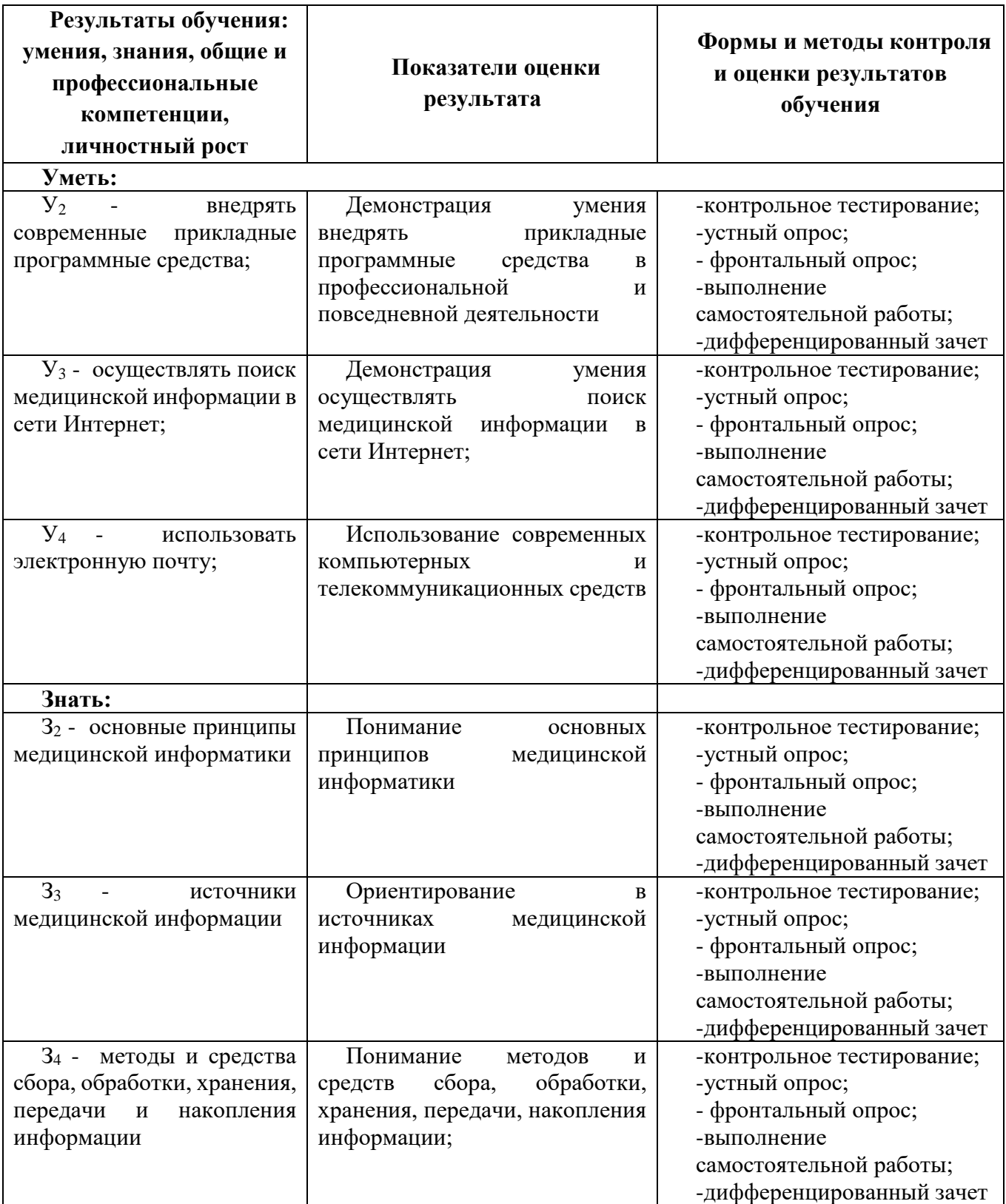

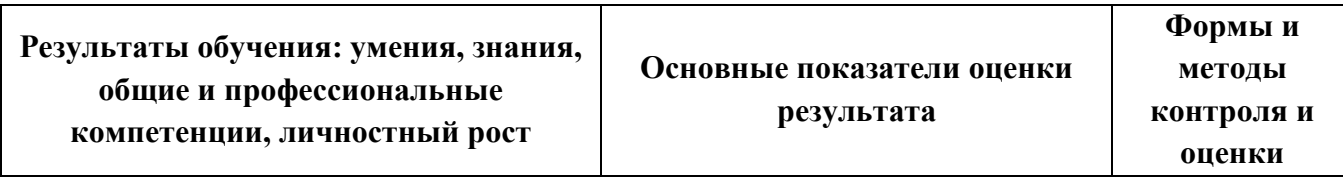

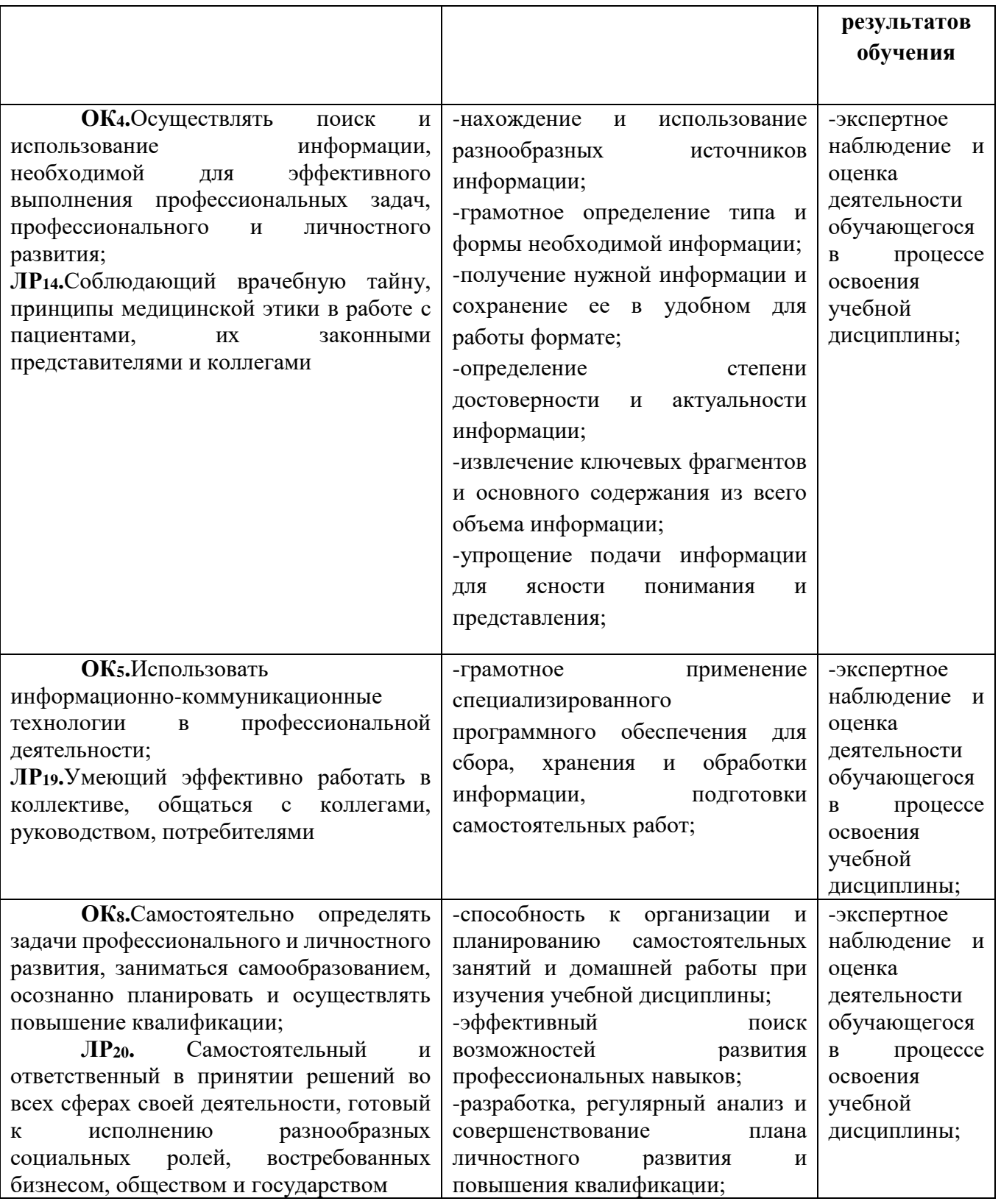

**Тема 3.1.** Базы данных и системы управления базами данных.

# **Типовые задания для устного опроса:**

- 1. Что такое база данных?<br>2. В чем назначение систен
- 2. В чем назначение системы управления базами данных?
- 3. Какие требования предъявляются к базам данных?

4. Указать модели организации баз данных. Дать краткую характеристику. Привести примеры.

**Тема 3.2.** Обработка данных в базах данных.

# **Типовые задания для устного опроса:**

- 5. Указать особенности реляционных баз данных?
- 6. Что такое запись, поле базы данных?
- 7. Этапы проектирования баз данных.
- 8. Что такое сортировка, фильтрация данных?
- 9. Перечислить этапы разработки баз данных. Дать им характеристику.

**Тема 3.3.** Объекты базы данных.

### **Типовые задания для устного опроса:**

- 1. Что такое база данных?
- 2. В чем назначение системы управления базами данных?
- 3. Какие требования предъявляются к базам данных?

4. Указать модели организации баз данных. Дать краткую характеристику. Привести примеры.

### **Тема 3.3.1** Создание базы данных..*(Практическое занятие 7)*

### **Типовые задания для устного опроса:**

- 1. Указать особенности реляционных баз данных?
- 2. Что такое запись, поле базы данных?
- 3. Этапы проектирования баз данных.
- 4. Что такое сортировка, фильтрация данных?
- 5. Перечислить этапы разработки баз данных. Дать им характеристику.

# **Тема 3.3.2.** Создание запросов, форм, отчётов..*(Практическое занятие 8)* **Самостоятельная работа 3**

Время на выполнение: 20 минут

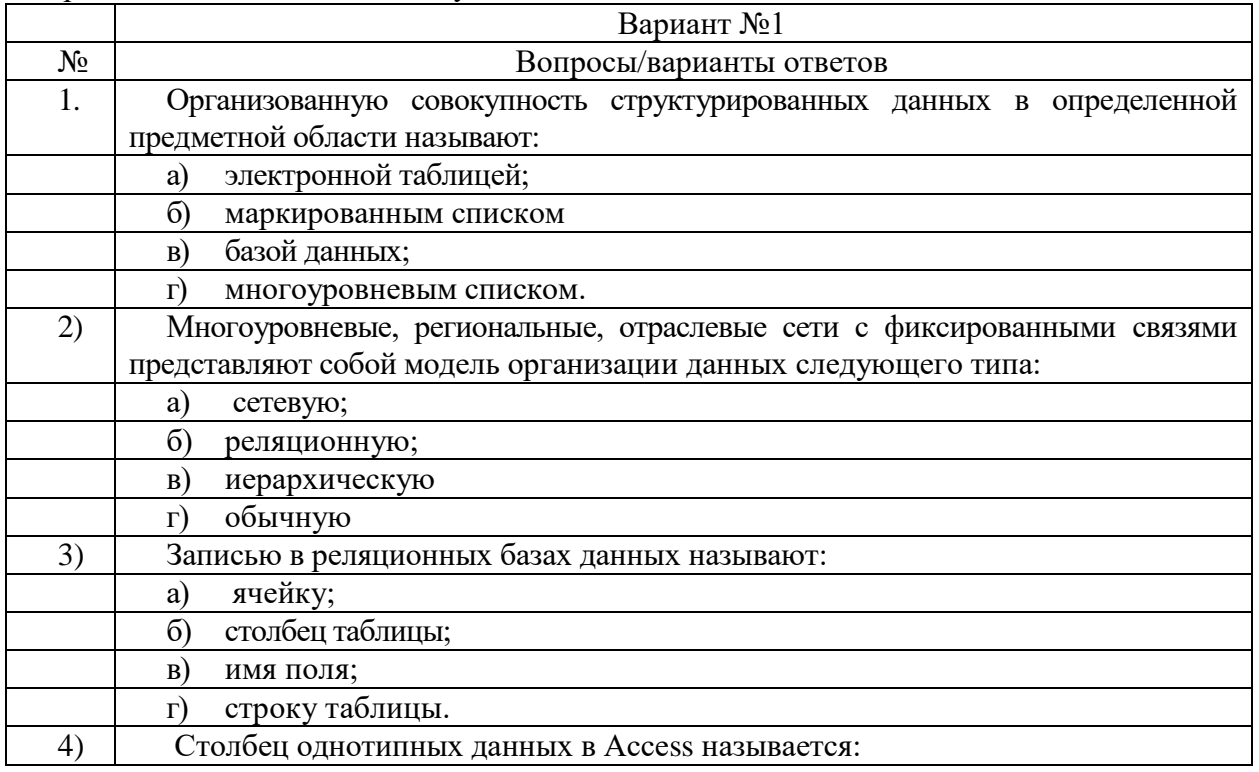

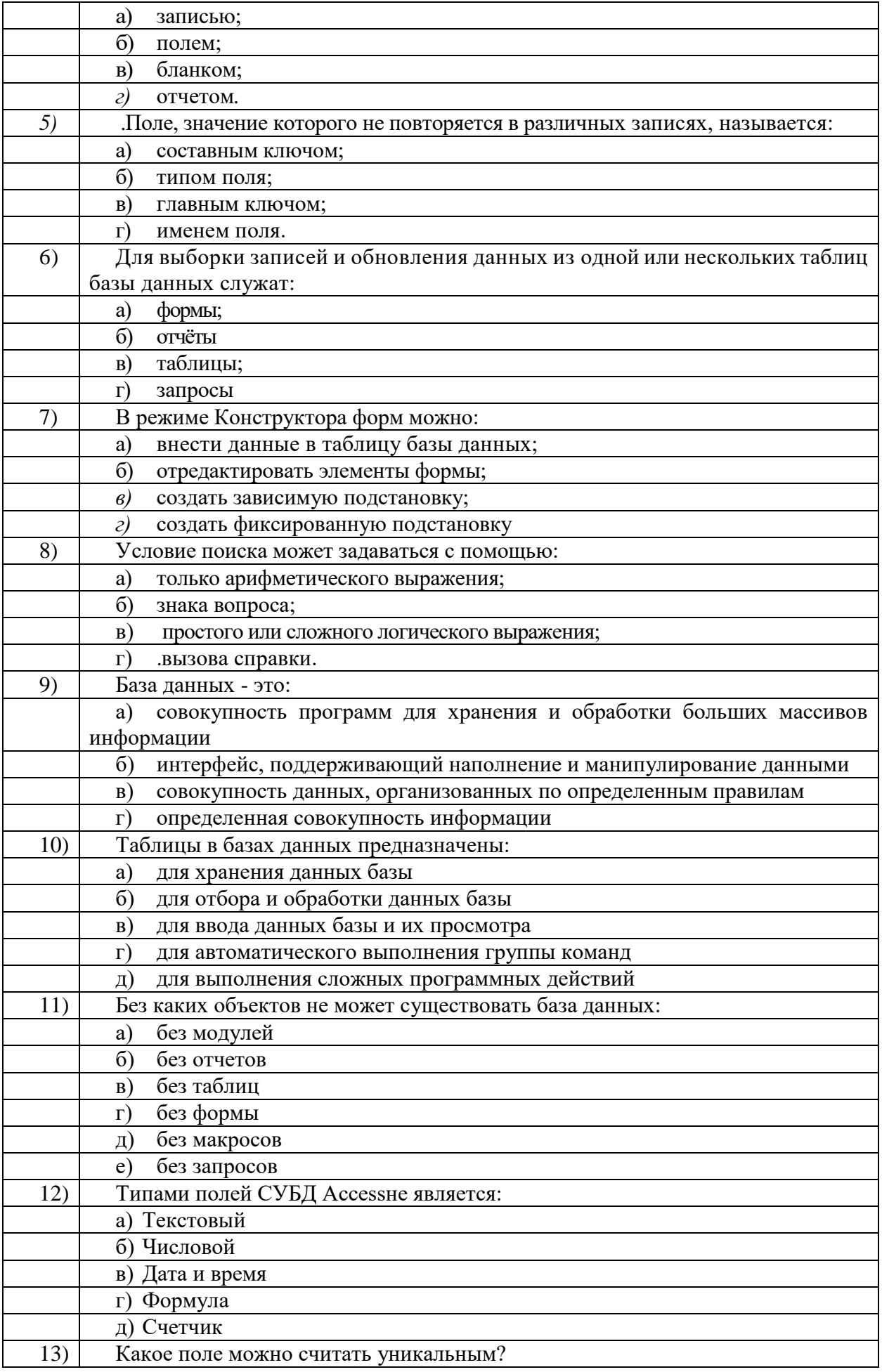

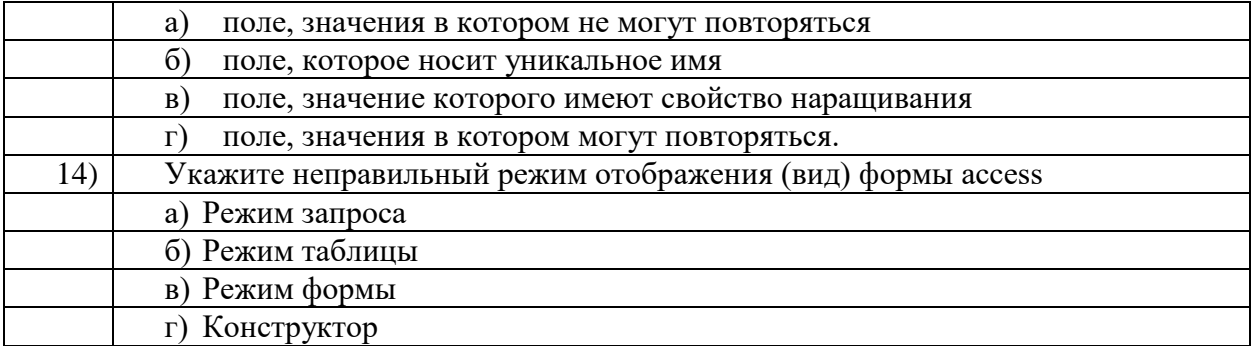

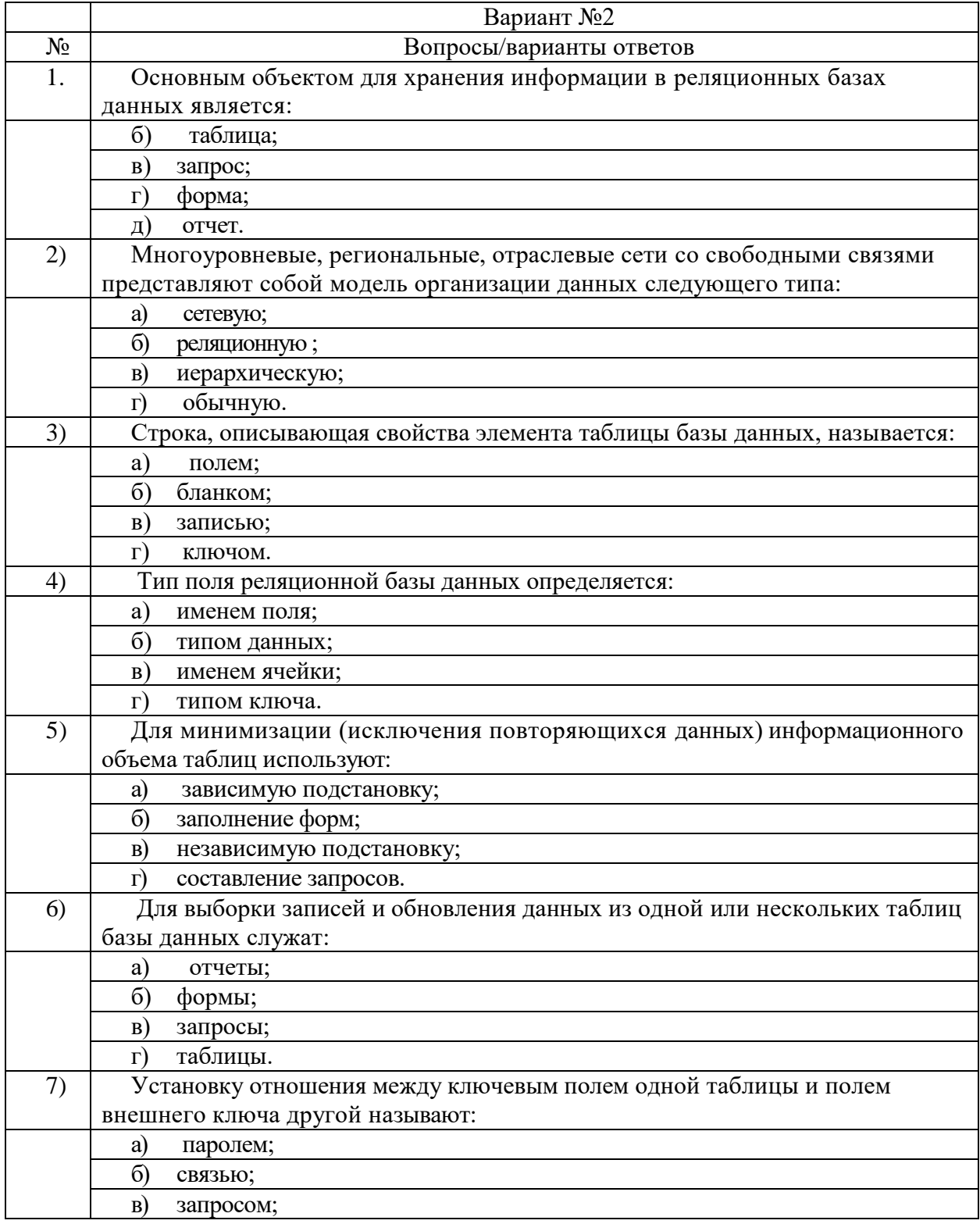

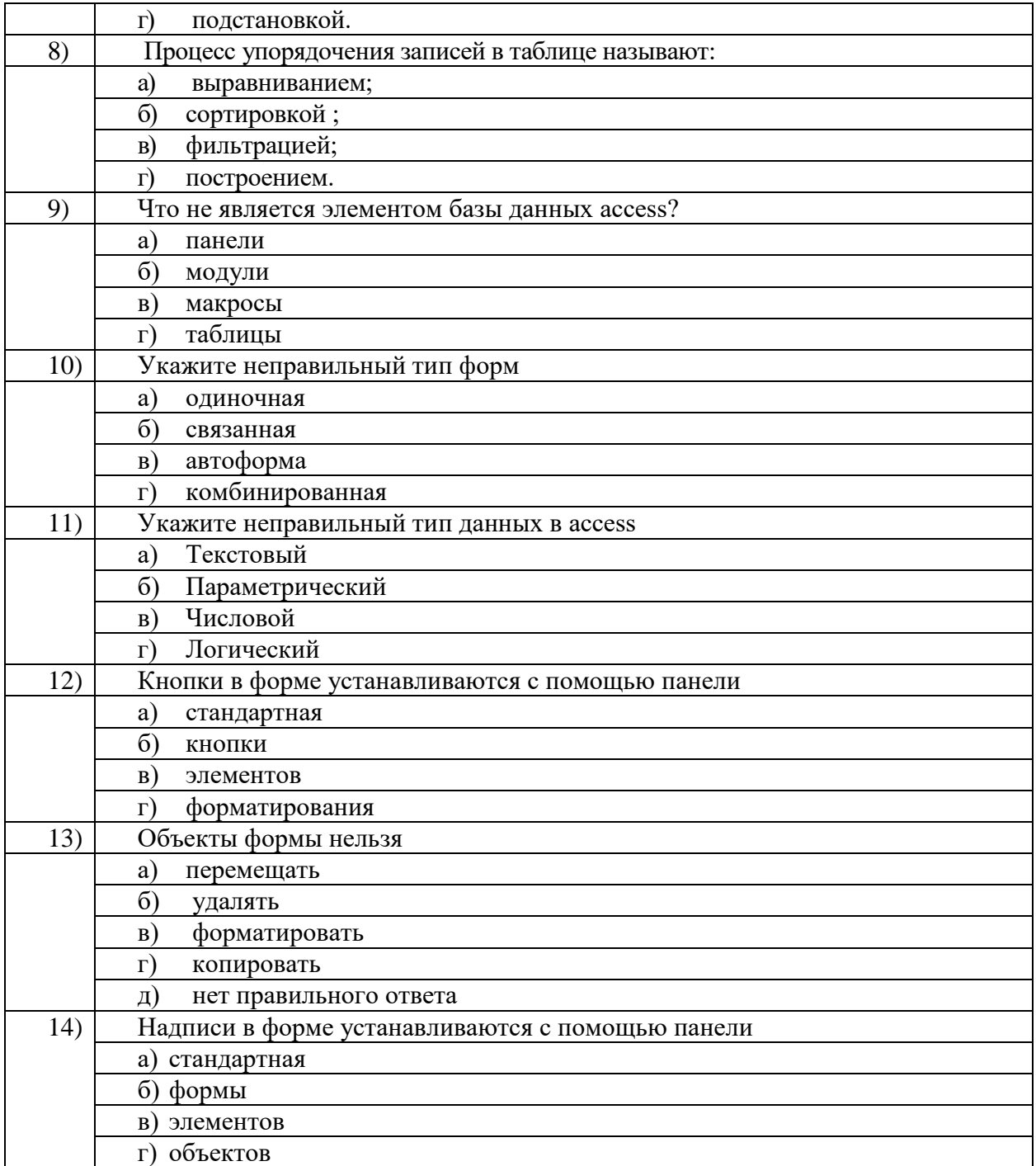

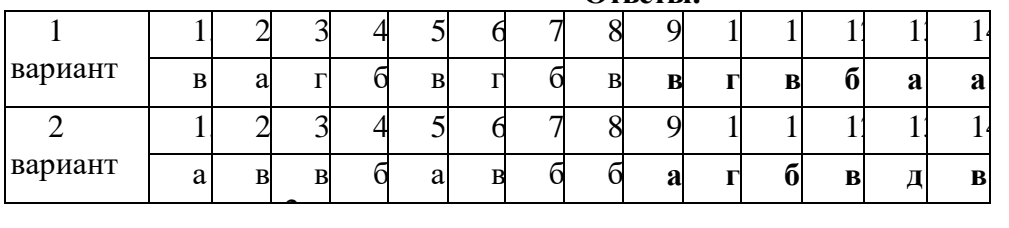

#### **Ответы:**

# **Раздел 4. Компьютерные технологии в медицине**

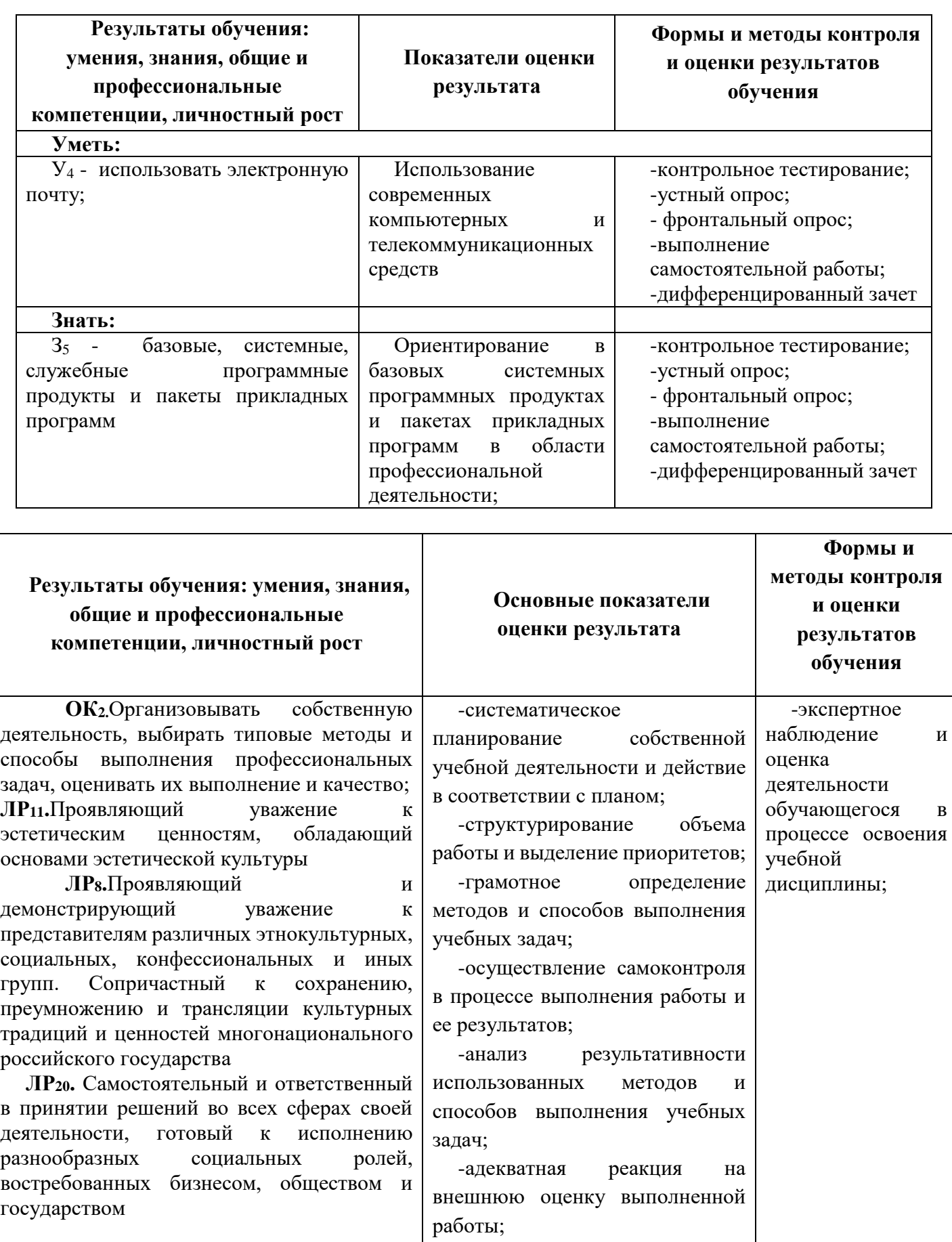

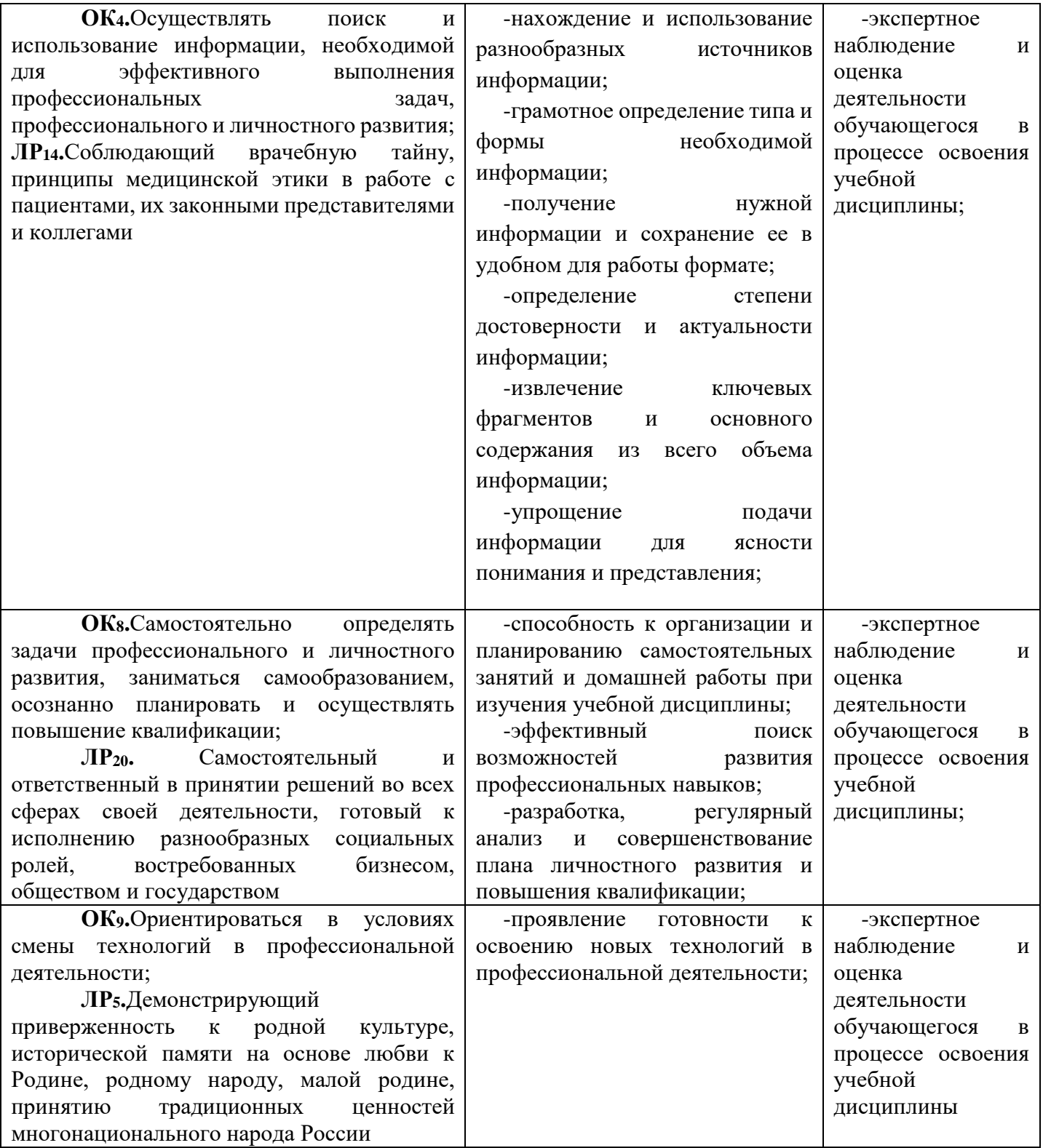

**Тема 4.1.** Поисковые службы Интернет. **Тема 4.2.** Поисковые серверы WWW..

# **Типовые задания для устного опроса:**

- 1. Что понимают под поисковой системой?
- 2. Перечислите популярные русскоязычные поисковые системы.
- 3. Что такое ссылка и как определить, является ли элемент страницы ссылкой

**Тема 4.3.** Работа с поисковыми серверами.

# **Типовые задания для устного опроса:**

1. Возможно ли копирование сведений с одной Web-страницы на другую?

2. Каким образом производится поиск картинок и фотографий в поисковых системах Интернет?

# **Тема 4.3.1** Изучение поисковых служб и серверов.*(Практическое занятие 9)*

### **Типовые задания для устного опроса:**

- 1. Что представляет собой электронная почта?
- 2. Как записывается адрес электронной почты?
- 3. В чем особенность электронной почты?

**Тема 4.4.** Технология поиска информации..

# **Типовые задания для устного опроса:**

- 4. Что представляет собой почтовый ящик?
- 5. Что такое Спам?
- 6. В чем преимущества электронной почты?
- 7. Что такое протокол электронной почты?

# **Тема 4.5.** Технология создания WEB-сайтов. **Типовые задания для устного опроса:**

- 1. Что такое WWW?
- 2. Что такое URL?
- 3. Что такое браузер?
- 4. Что такое поисковые сервера и для чего они нужны.
- 5. Что такое HTML?

**Тема 4.5.1** Создание WEB-сайтов .*(Практическое занятие 10)*

### **Типовые задания для устного опроса:**

- 1. Что такое "тэг"? Назовите несколько. В различие в понятиях "тэг", "контейнер" и "элемент".
- 2. Какие части HTML-документа Вы знаете ?
- 3. Какой тип ссылки использовался в данной Л.Р. и какие типы знаете Вы ?
- 4. Перечислите способы обтекания текстом картинки.
- 5. В чём отличие физического и логического форматирования ?

**Тема 4.6.** Автоматизированные системы обработки данных.

### **Типовые задания для устного опроса:**

Дайте характеристику:

- **1.** Административно-хозяйственные (офисные) медицинские системы:
- **2.** Системы для лабораторных и диагностических исследований
- **3.** Экспертные системы для диагностики, прогнозирования и мониторинга.

Тема 4.7. Автоматизированные системы медицинского назначения. (последнее теоретическое занятие семестра)

### Типовые задания для устного опроса:

Дайте характеристику:

- 1. Системы информационного и библиографического поиска.
- $2.$ Обучающие системы.
- 3. Интегрированные системы (больничные информационные системы)

Тема 4.7.1 Автоматизированные информационные системы медицинского назначения. (Практическое занятие 11)

### Самостоятельная работа 4(Промежуточный контроль) Примерные задания для тестирования Время на выполнение: 45 минут

Вариант 1

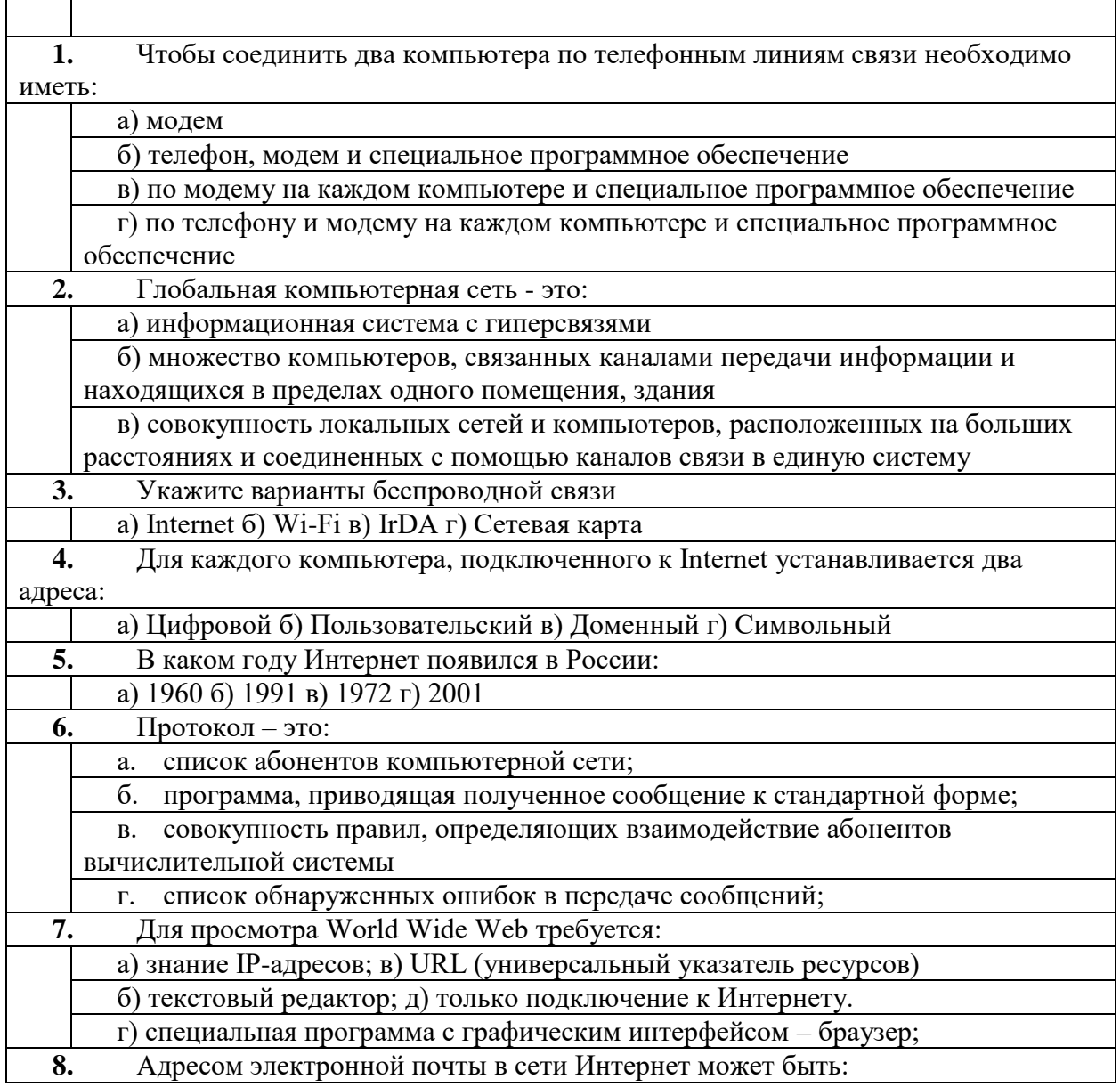

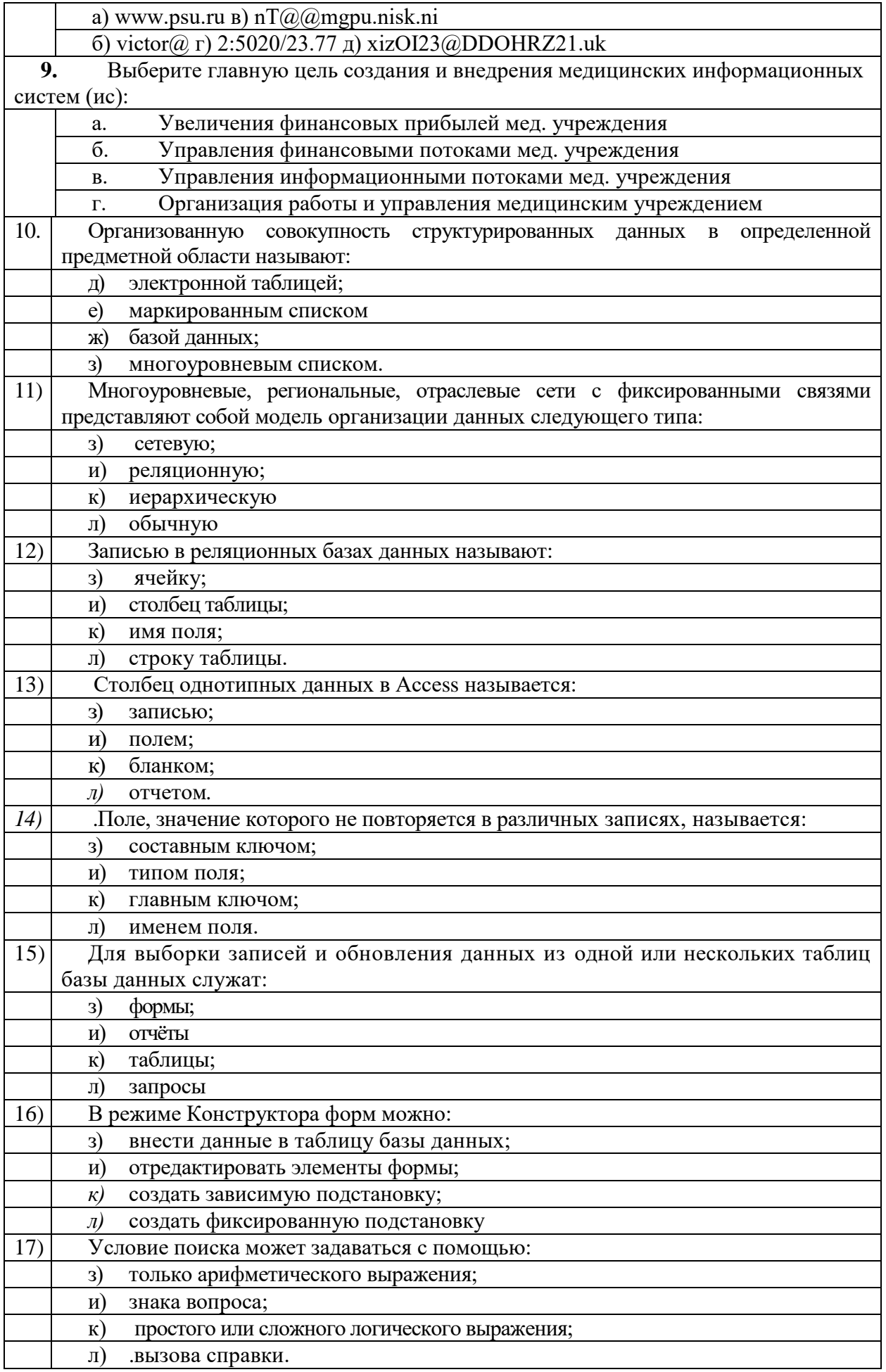

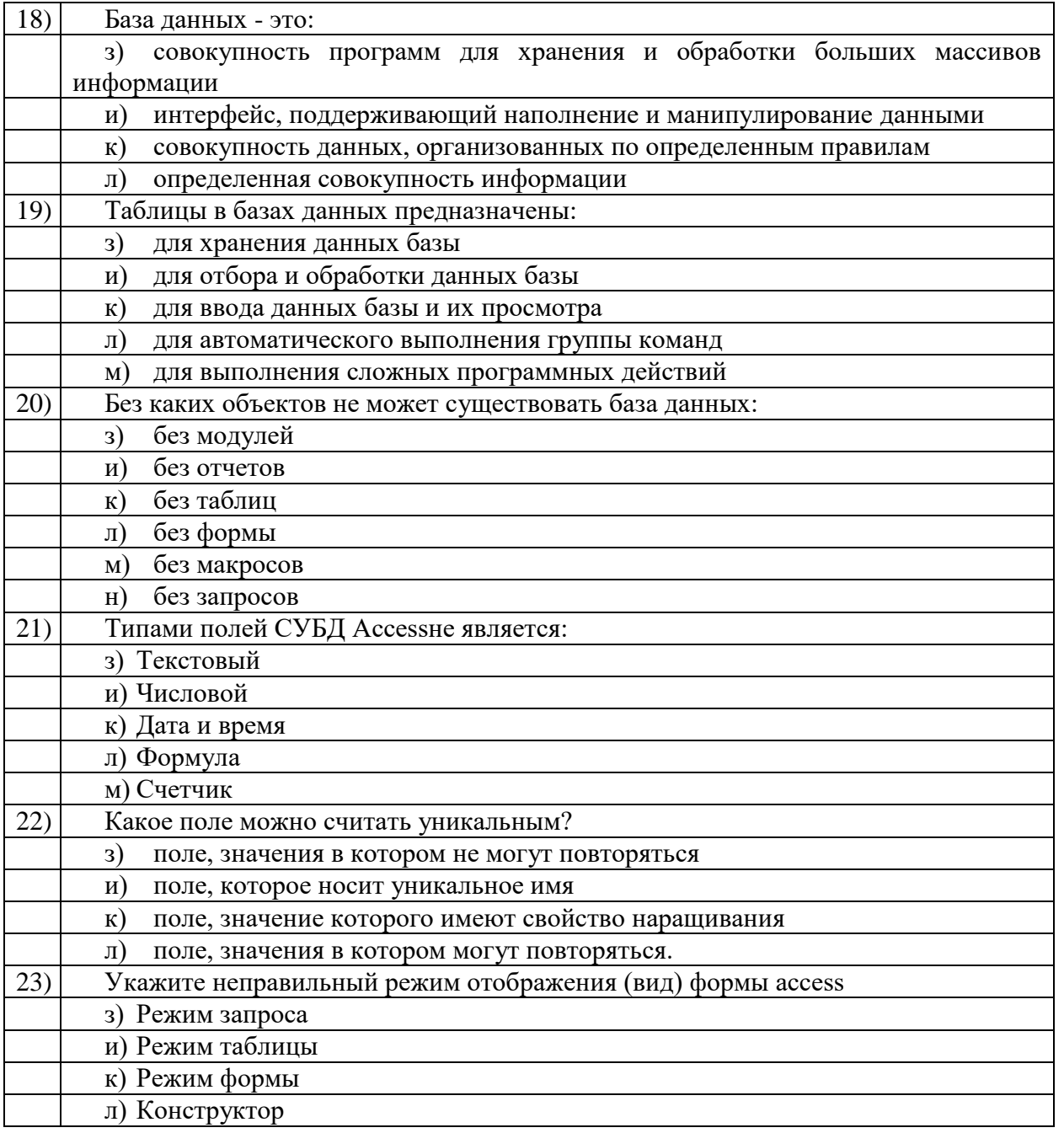

# Вариант 2

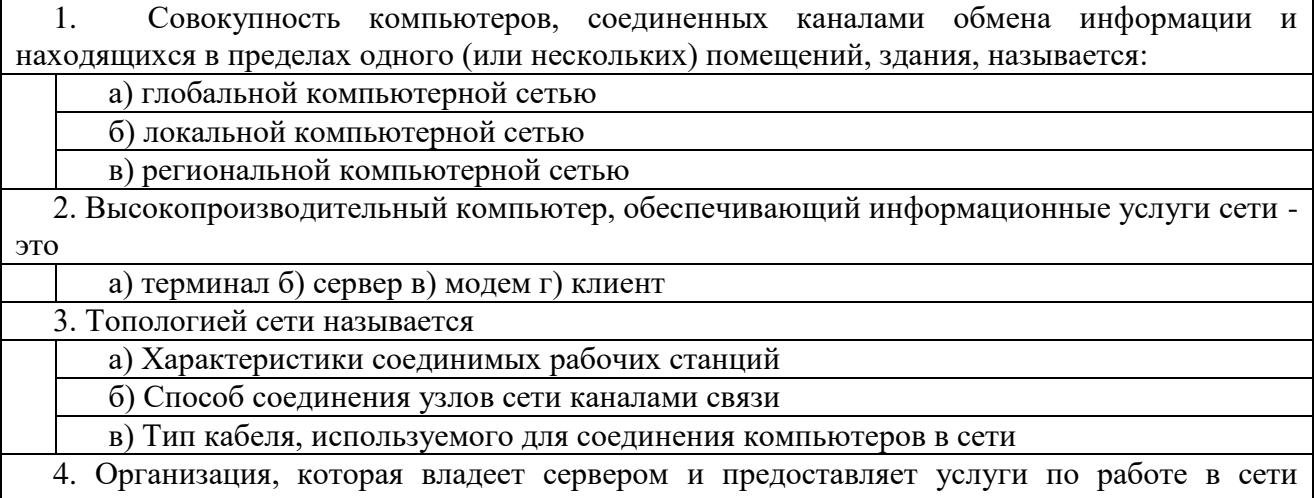

4. Орган<br>:называется

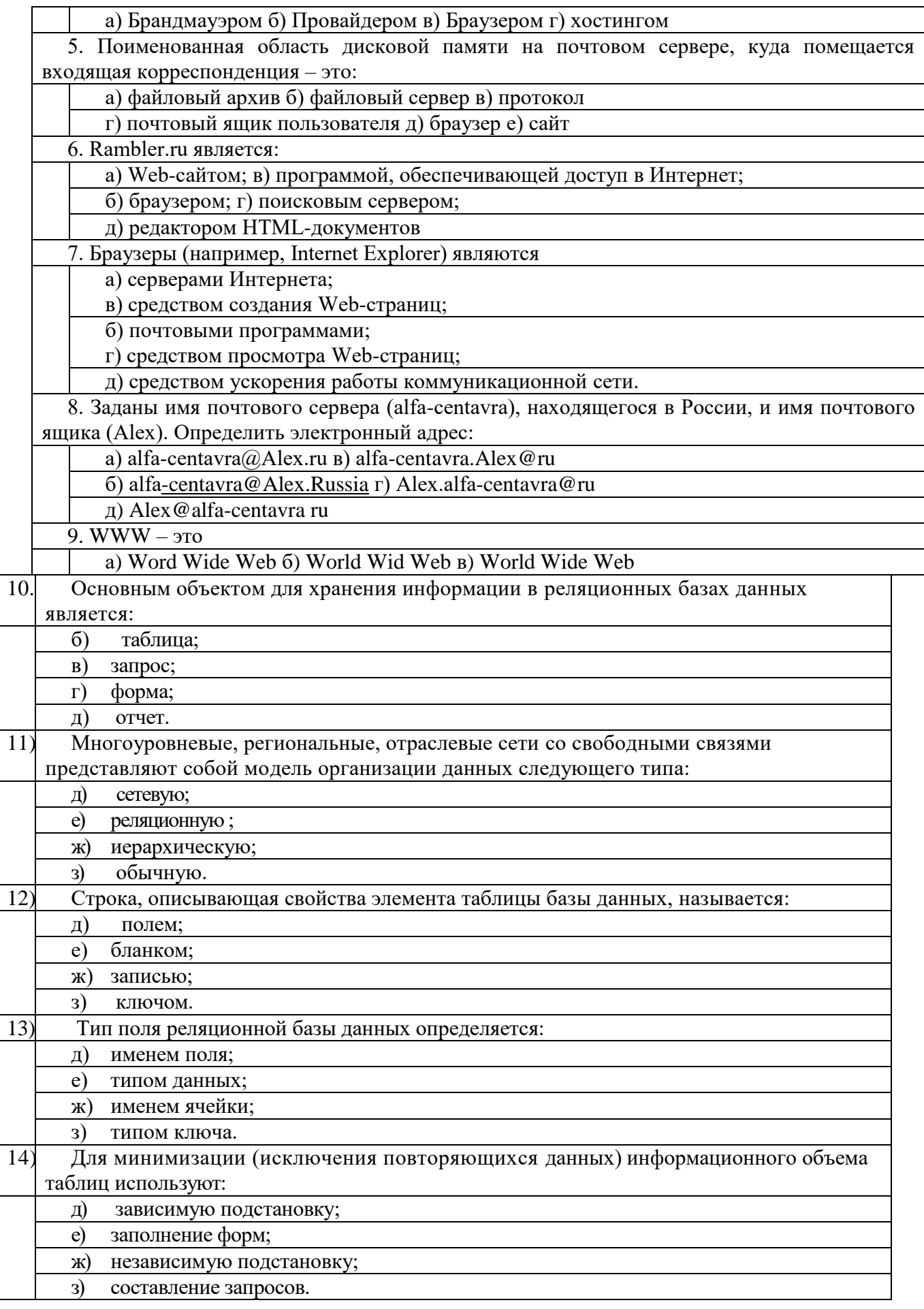

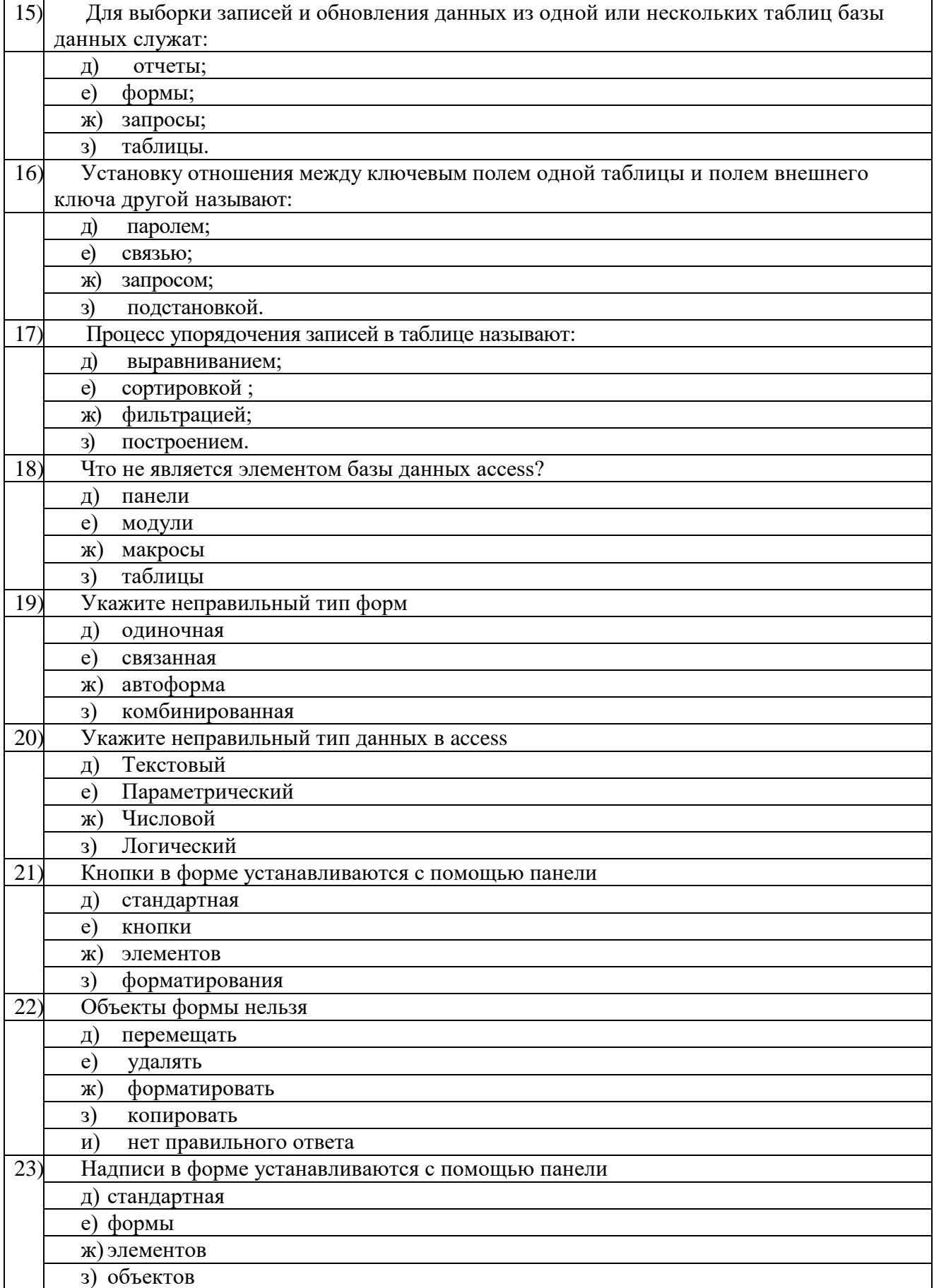

# **ОЦЕНОЧНЫЙ ЛИСТ ДИФФЕРЕНЦИРОВАННОГО ЗАЧЕТА ОП.08. ИНФОРМАЦИОННЫЕ ТЕХНОЛОГИИ В ПРОФЕССИОНАЛЬНОЙ**

Студента (-тки): <u>Дентельное</u> ги группы группы развитие с не с постата с при проекта:

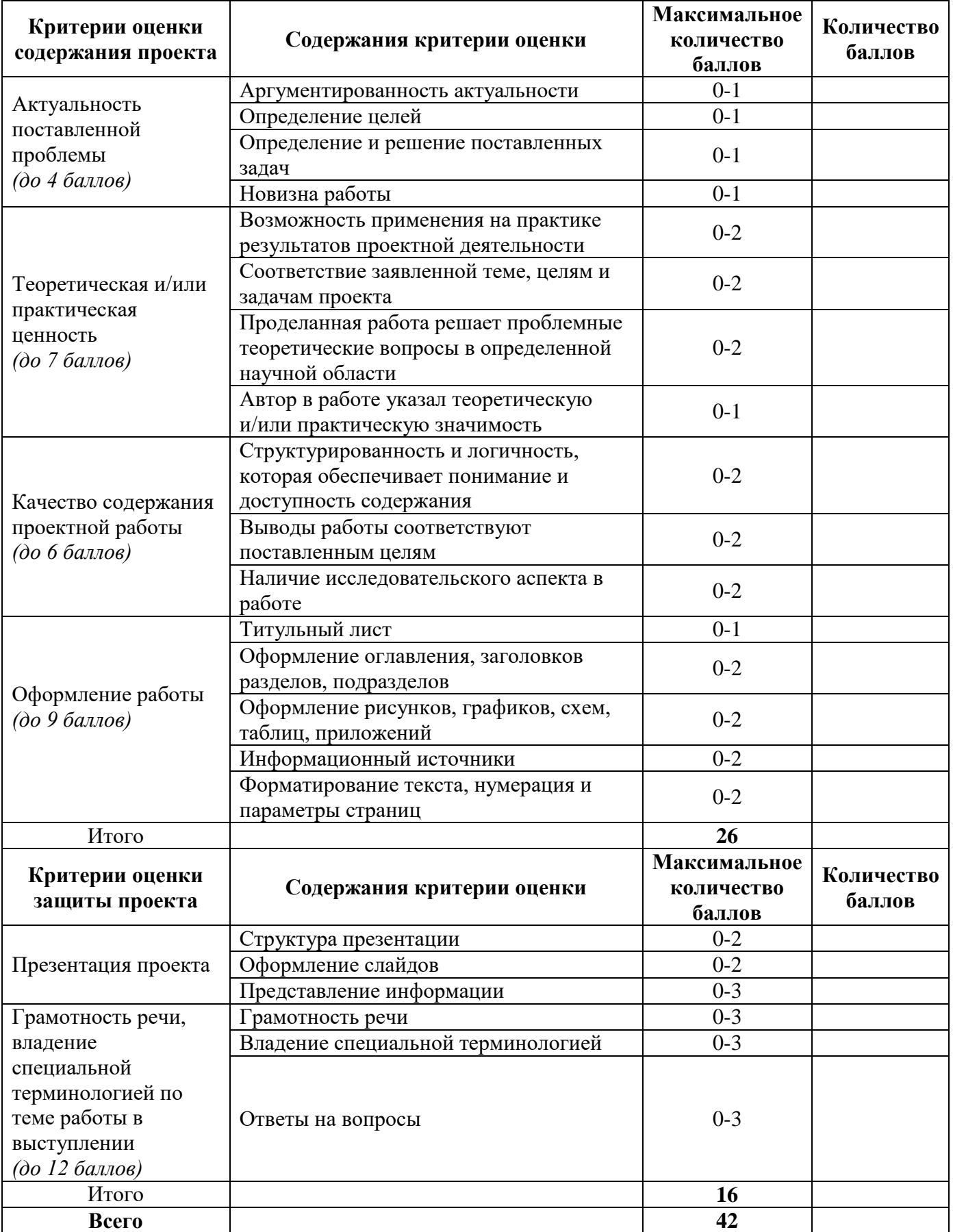

 $\overline{1}$